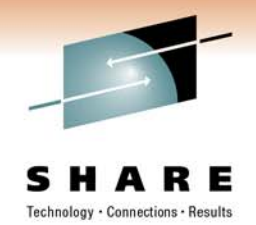

## **Reducing Base Register Utilization: How to "Jumpify" Your Programs**

Edward E. Jaffe Phoenix Software International, Inc.

Monday February 28, 2011 Session 8548

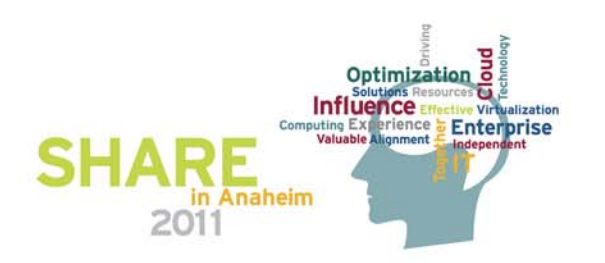

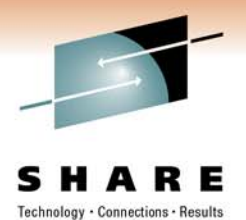

#### **ESA/390 Based Branch Instructions**

BAL R1,D 2(X 2,B

$$
f_{\rm{max}}
$$

'45'R1 X2 B2 D2 0 8 12 16 20 31

$$
BAS \qquad R1, D2(X2, B2) \qquad [RX]
$$

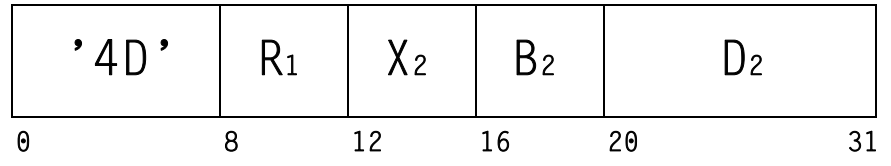

BC M1,D 2(X 2,B 2) [RX]

2) [RX]

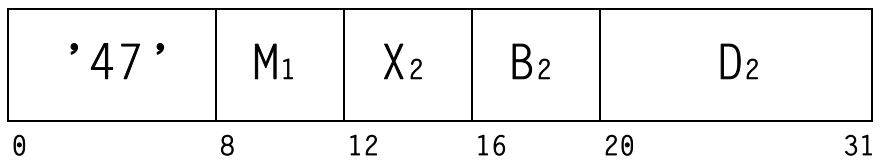

- RX and RS format.
	- $\bullet$  Displacement odd or even -- always positive.
		- Only 1/<sub>2</sub> of displacements result in a valid branch.
		- 12-bit displacement means max is 4095 bytes  $(x'FFF')$ .
		- Odd branch address results in PIC 0006.
	- Used for conditional program logic and "near" subroutine calls.

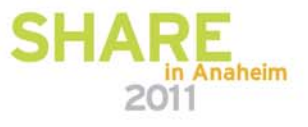

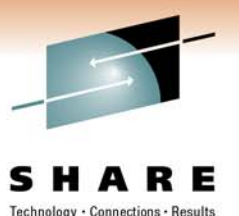

#### **ESA/390 Based Branch Instructions**

BCT R1,D 2(X 2,B

2) [RX]

[RS]

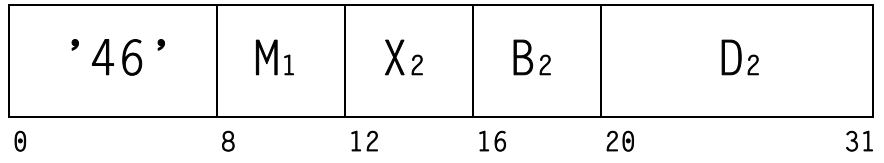

BXH R1,R3,D2(X2,B [RS]

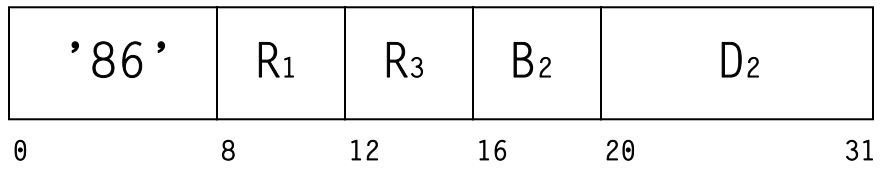

BXLE R1,R 3,D 2(X 2,B

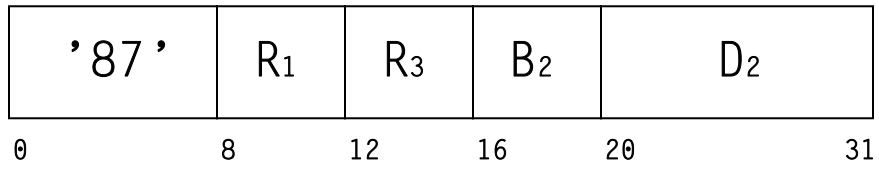

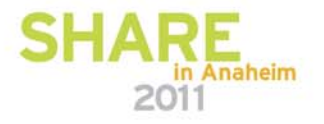

#### **Based Branch Instructions Added with z/Architecture**

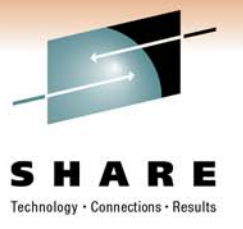

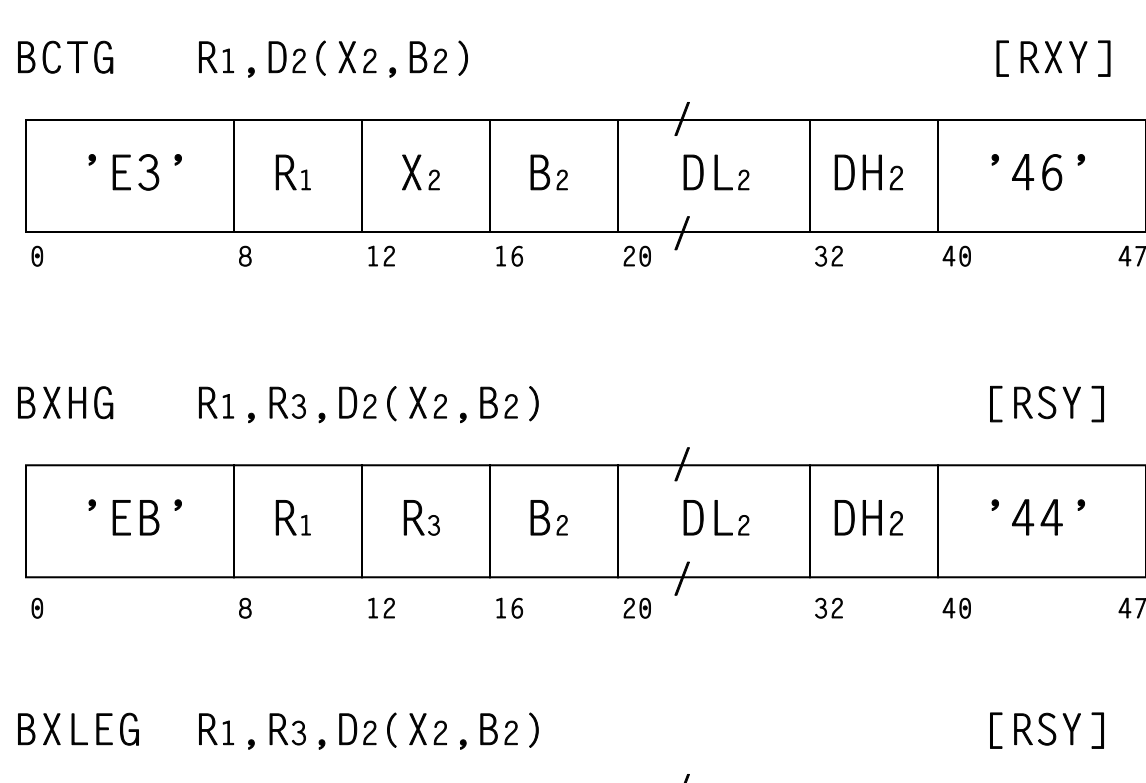

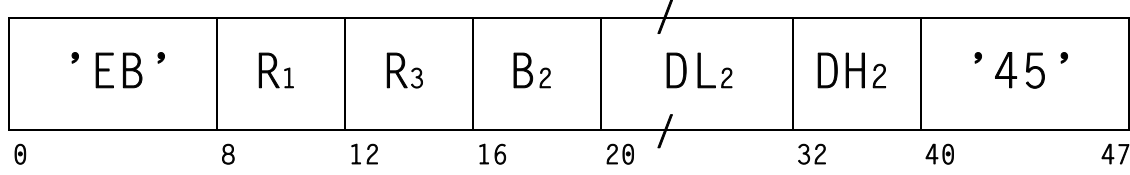

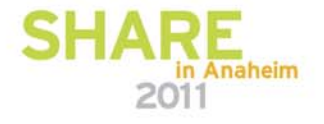

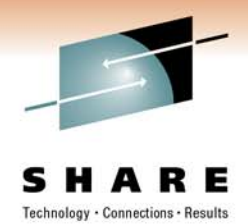

#### **BC Extended Mnemonics**

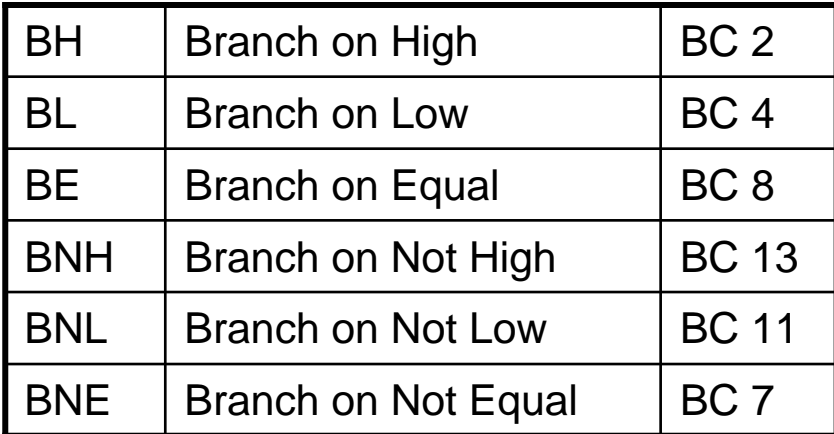

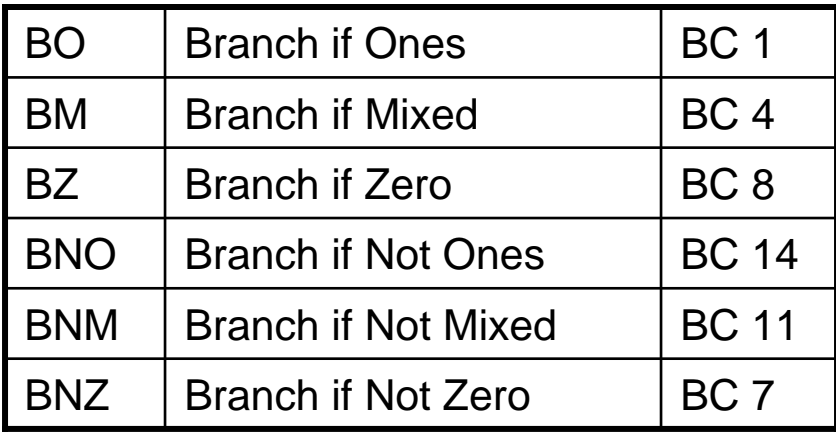

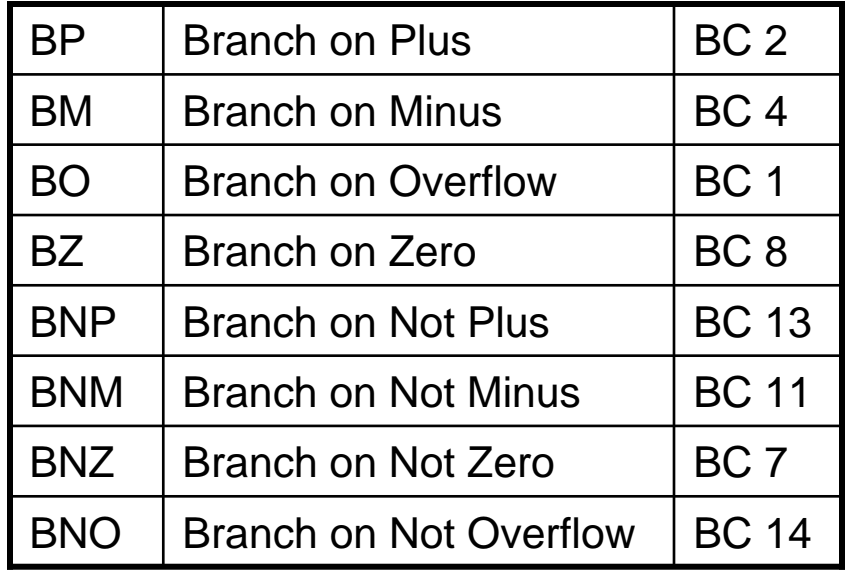

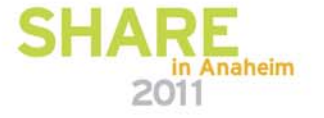

### **About (Based) Branches**

- For decades, all branches were based. There was no need for differentiation.
- The use of (based) branch instructions requires that nearly every line of program code be "covered" by a base register.
- Based branches are subject to processor pipeline delays due to Address Generation Interlock (AGI).
- Base registers are loaded more often than programmers realize (e.g., reloading registers on return from subroutine).
- For historical reasons, many experienced assembler language programmers continue to use the word "branch", in an unqualified manner, to mean a based branch

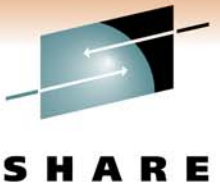

#### **Sample (Based) Branch Usage**

Technology . Connections . Results

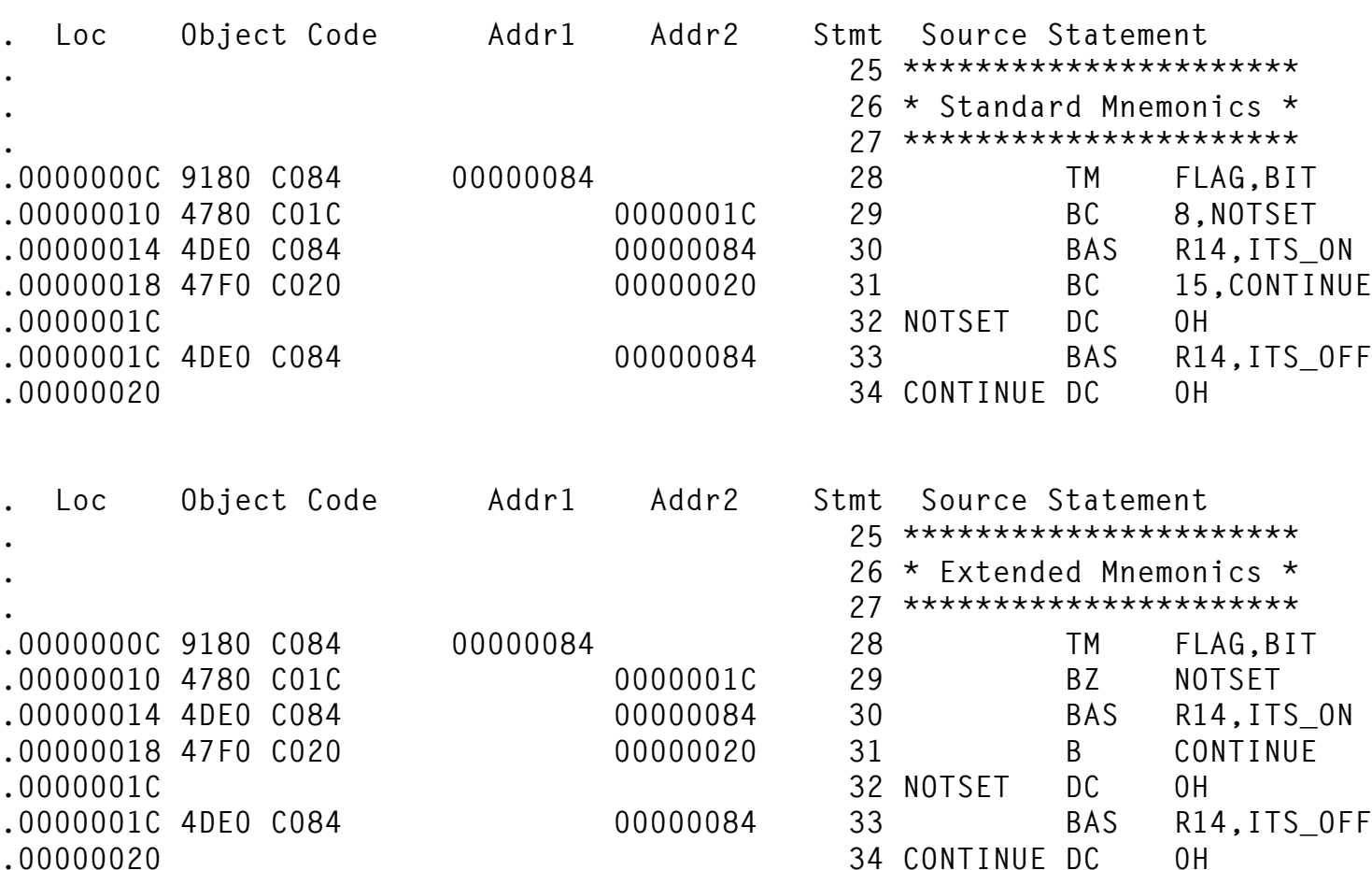

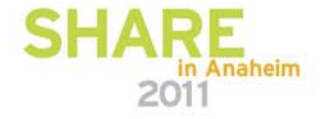

#### **Sample Program >4KiB with Complete Base Register Coverage**

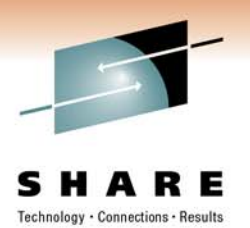

- As the program grows, the number of available registers shrinks.
- $\bullet$ Reduced register availability leads to less efficient code.
- $\bullet$ Eventually, additional growth becomes impossible.

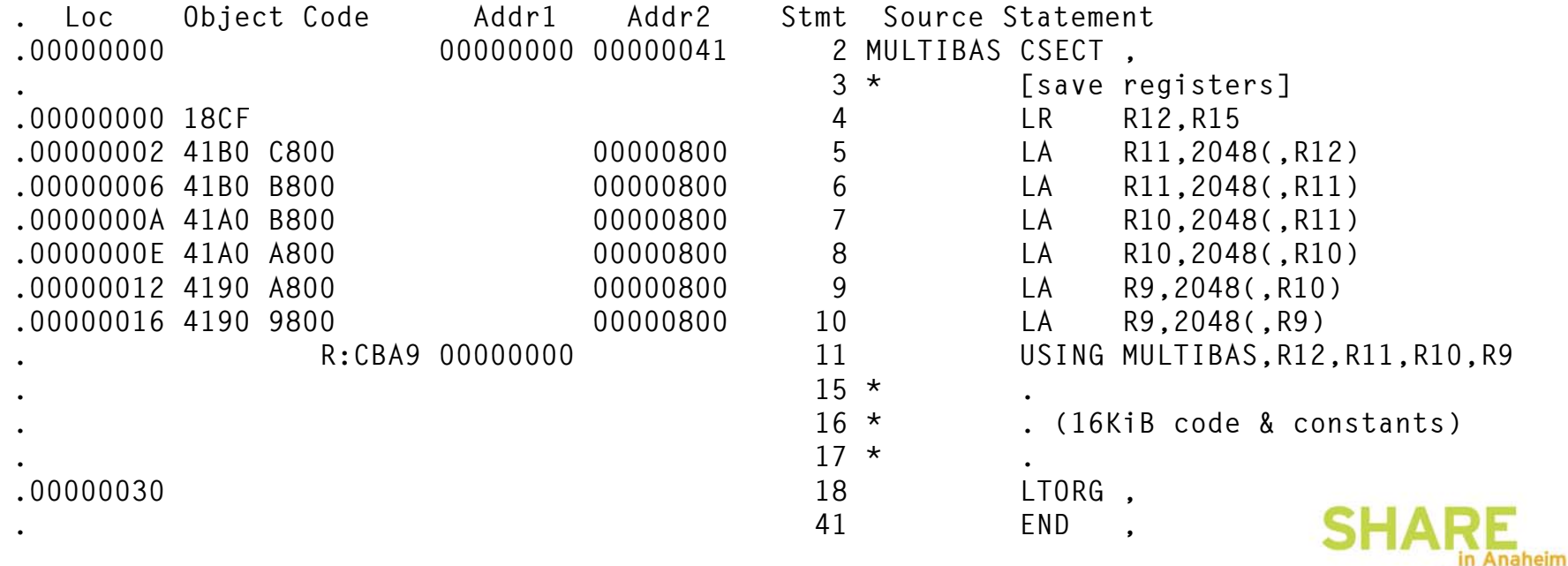

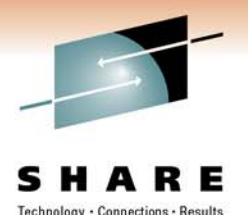

## **Mitigating Limitations on Addressability**

- Over the years, many smart programmers invented clever techniques to mitigate limitations on addressability.
- Too many to list. (I probably would not able imagine them all anyway.)
- Probably no single "best" solution.
- •I'll show one example for illustrative purposes.

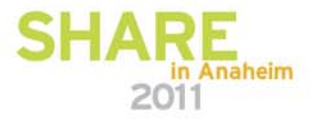

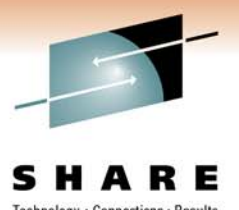

## **Mitigating Limitations on Addressability**

- Using three base registers, this program can support many 4KiB routines.
- New base register needed only if mainline routine requires expansion. (Each subroutine requires 12 mainline bytes.)

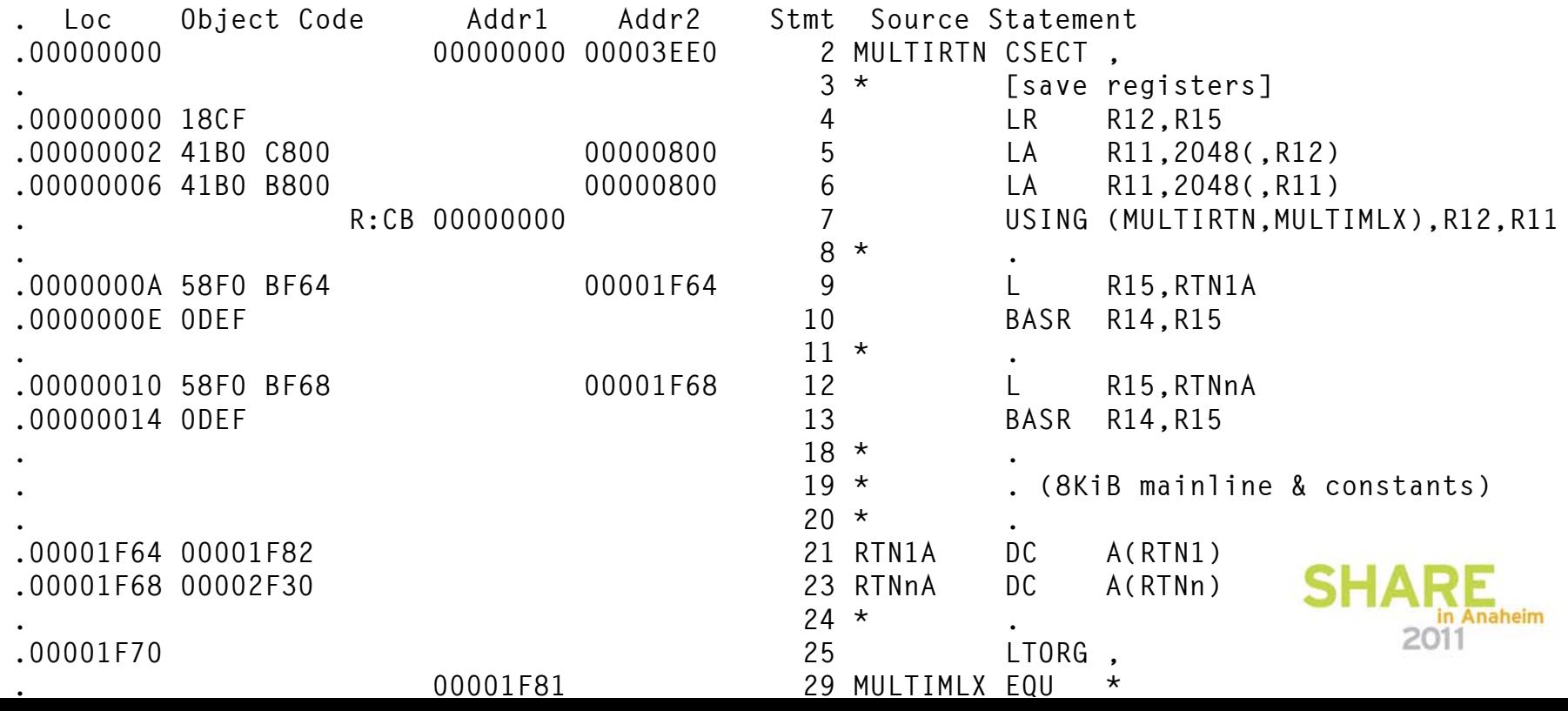

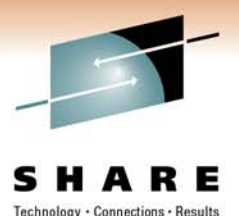

· Connections · Results

#### **Mitigating Limitations on Addressability**

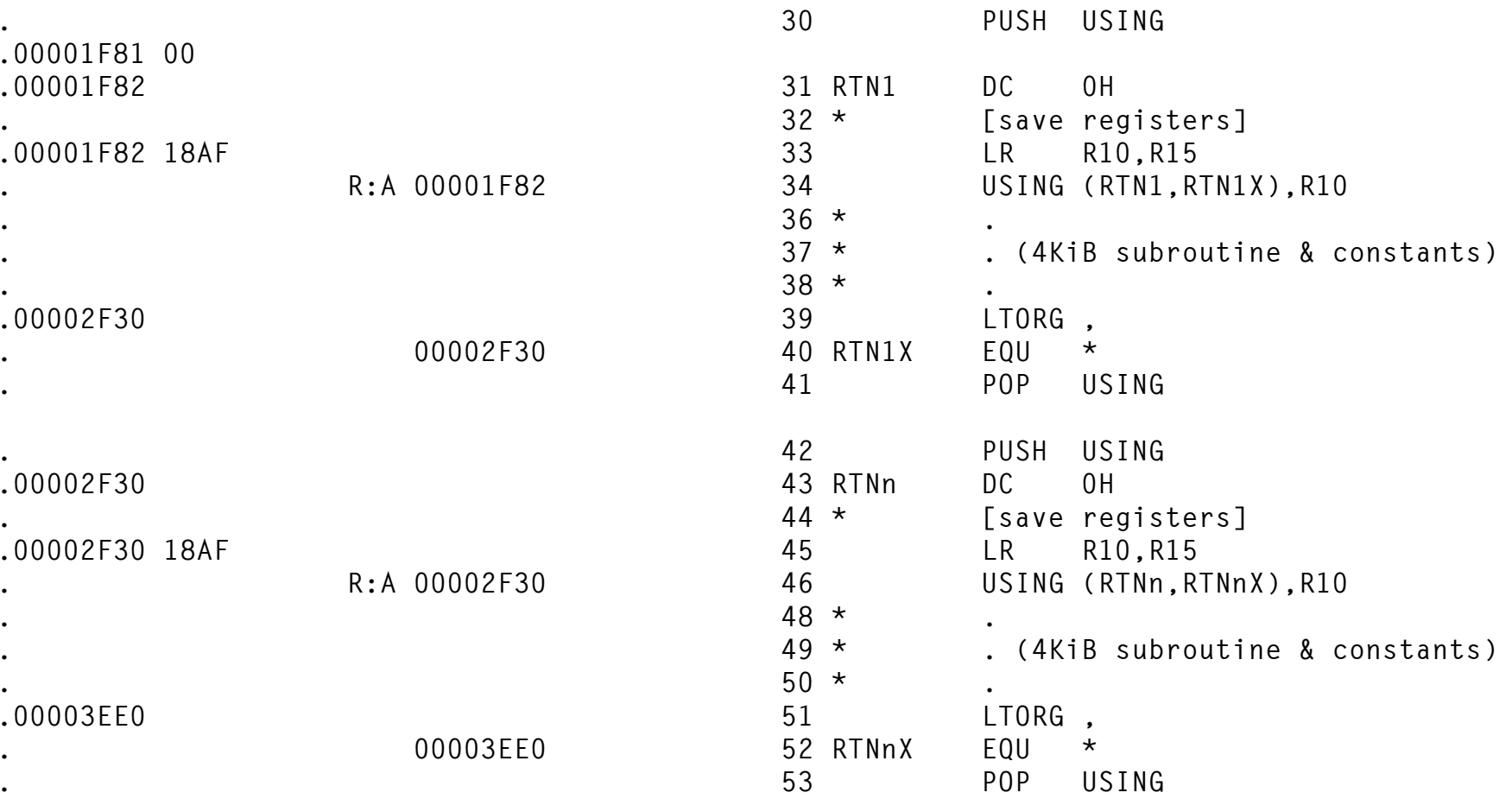

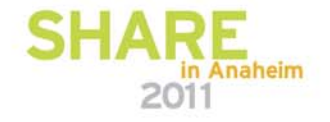

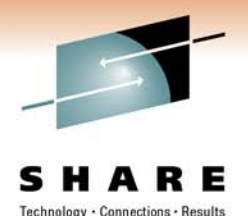

### **A Clever Compiler-Only Solution**

- Load constant values of 4KiB, 8KiB, and 12KiB into three index registers and load base registers 16KiB apart.
- Knowing the branch target, the compiler selects the appropriate base/index for each generated branch.
- $\bullet$  Using this technique, five registers can cover 32KiB, six registers can cover 48KiB, etc.

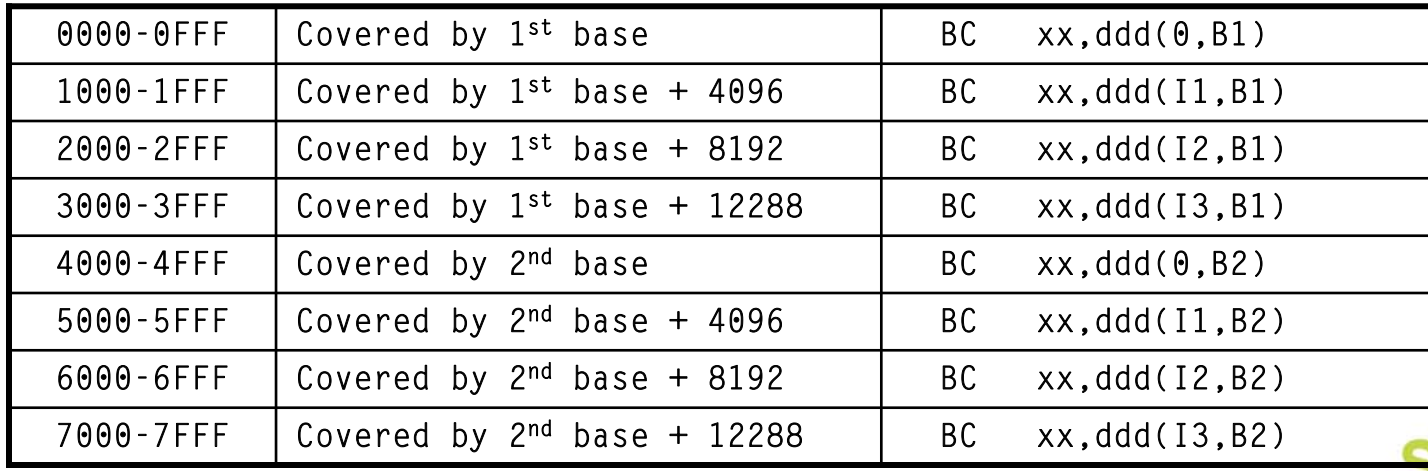

#### **Why Has the Industry Transitioned to Relative Branch?**

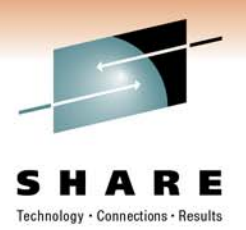

- Fetching of instructions by hardware does not depend upon base register contents. Rather, only the contents of the right half of the Program Status Word are needed.
- As you've seen 4KiB branch displacements are highly restrictive. Segmenting and reorganizing growing programs is a waste of precious manpower.
	- An addressability shortage usually comes as an "Oh No!" surprise at the worst possible moment, sometimes adding hours or days to an otherwise simple project.
- Relative branch is better performing: not subject to AGI and uses a less complex address resolution scheme!
- Arguably one of the most important and useful improvements on the platform.

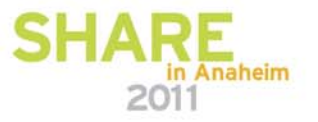

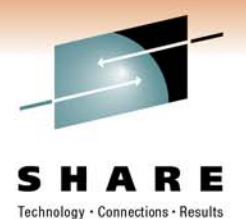

#### **ESA/390 Relative Branch Instructions**

BRAS R1.I2 [RI]

'A7'R1 '5' I20 8 12 16 31

$$
\text{BRC} \qquad \text{M1, I2} \qquad \qquad \text{[RI]}
$$

'A7' M10 8 12 16 31'4'I2

BRCT  $R_1$ , I<sub>2</sub> [RI]

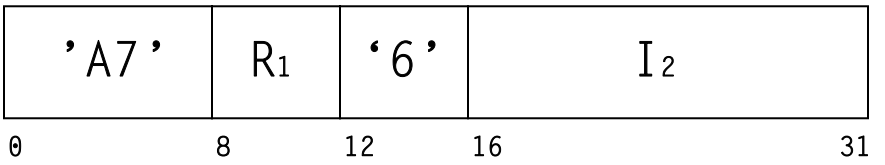

- RI and RSI format.
	- $\bullet$  Offset from current instruction address is signed number of halfwords, represented by the immediate value.
		- Maximum valid offset is nearly ±64KiB.
- Originated on non-IBM PCMs in Japan.
- • Implemented in IBM ESA/390 hardware as part of Relative-Immediate facility.

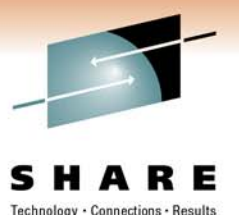

#### **ESA/390 Relative Branch Instructions**

BRXH R1, R3, I2

[RSI]

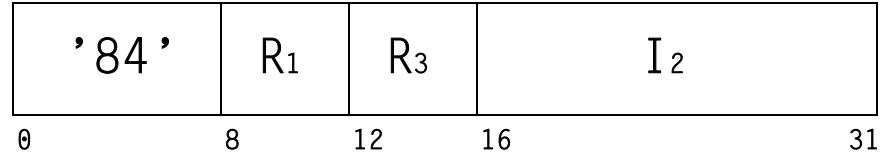

BRXLE R1, R3, I2 [RSI]

| '85' | י<br>IN |    |  |
|------|---------|----|--|
|      | מ ד     | 16 |  |

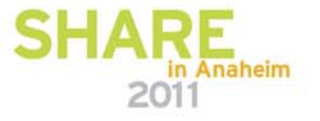

#### **Relative Branch Instructions Added with z/Architecture**

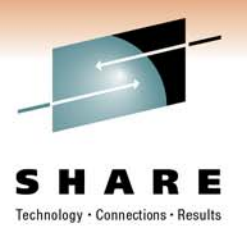

BRCTG R1, I2 [RI]

'A7'

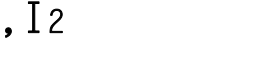

 $\begin{array}{c|c|c|c|c} 1 & \bullet & 7 & \end{array}$  |  $\begin{array}{c|c|c|c} 1 & \bullet & 12 \end{array}$ 

0 8 12 16 31

 $R<sub>1</sub>$ 

• RI and RIE format.

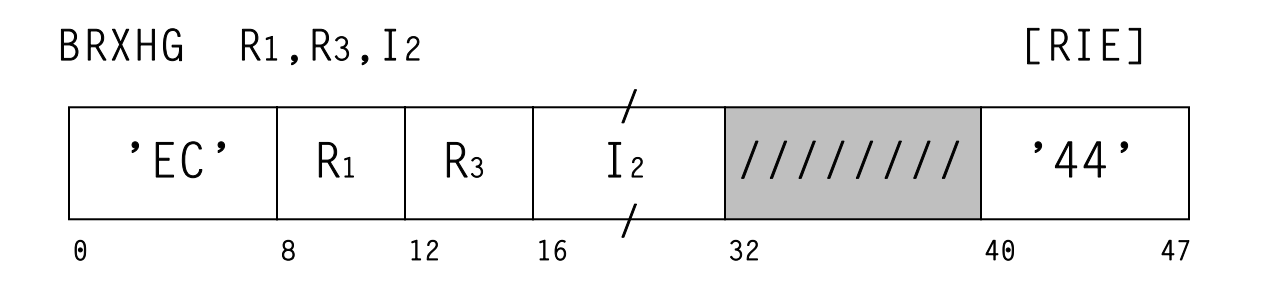

BRXLG R1, R3, I2

 $[RIE]$ 

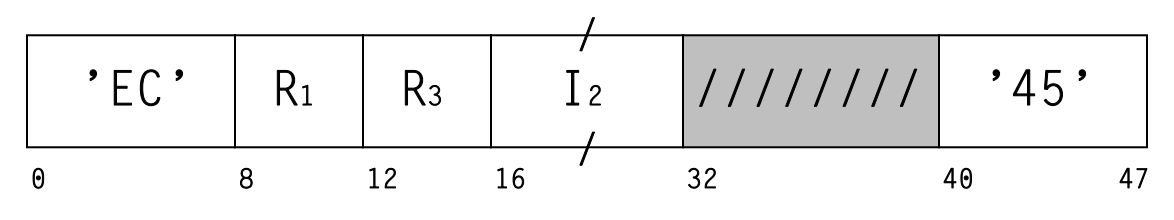

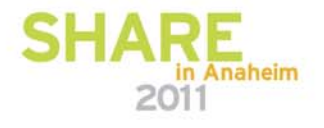

#### **Relative Branch Instruction Added with zEnterprise**

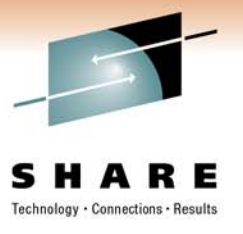

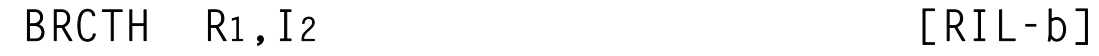

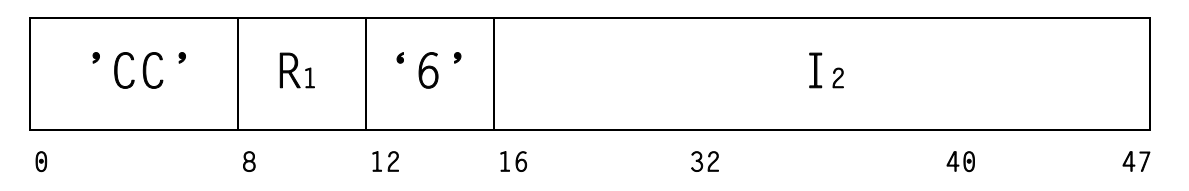

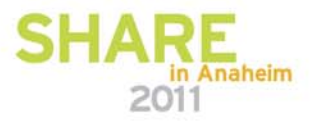

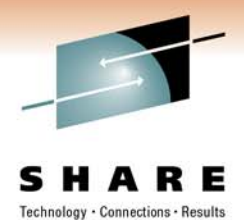

#### **BRC/BRAS Extended Mnemonics**

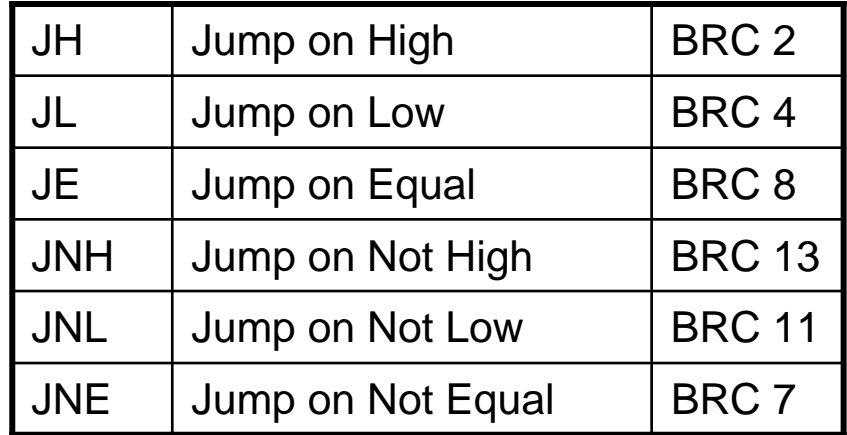

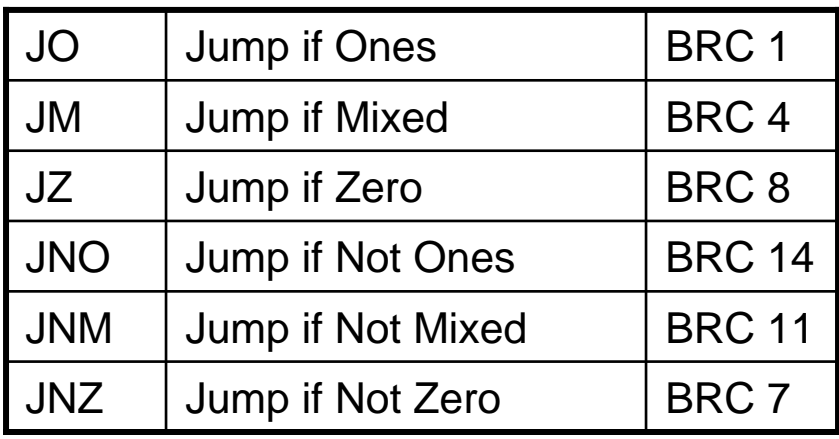

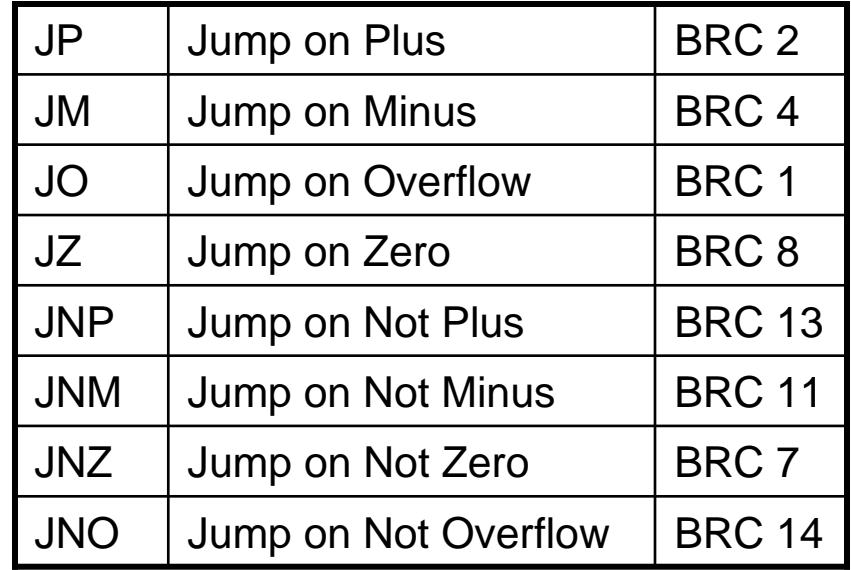

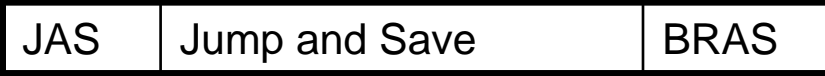

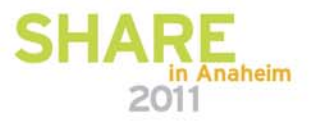

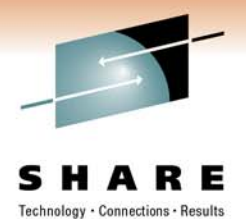

### **Relative Branch Long Instructions**

- Maximum valid offset is ±4GiB
- Available on machines that implement z/Architecture.
- So-called "N3" addition to ESA/390 instruction set.

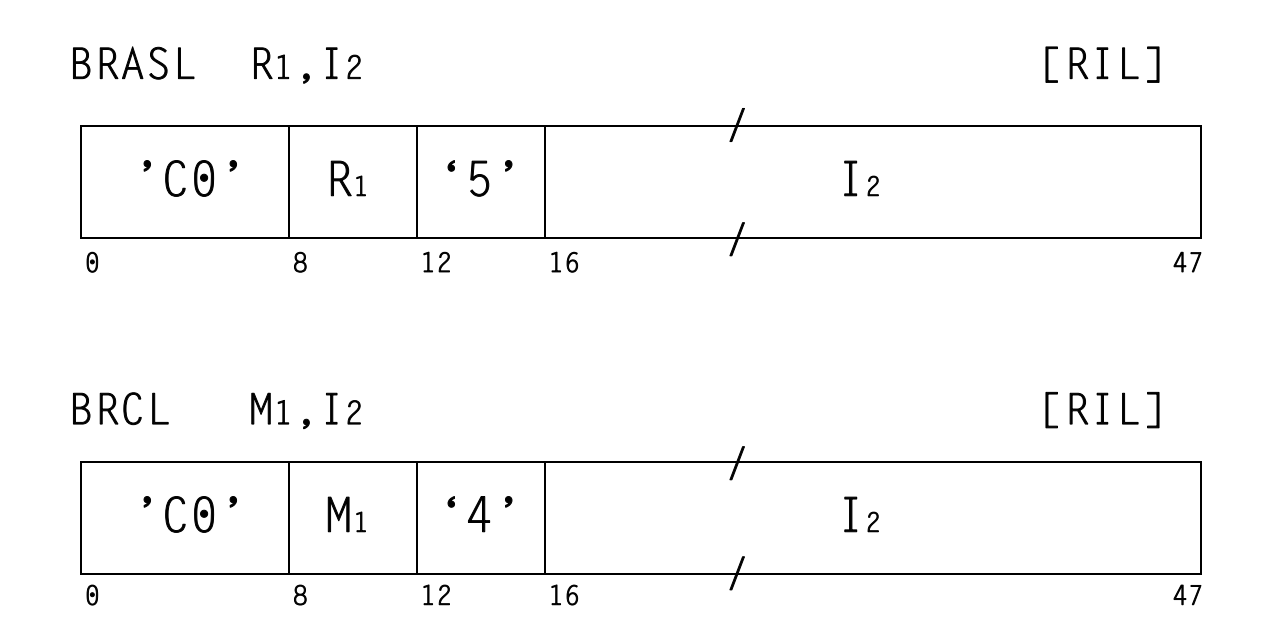

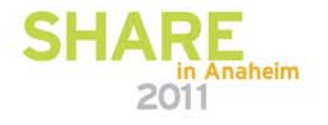

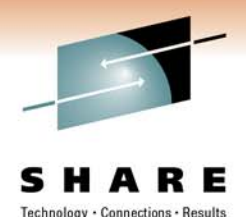

#### **BRCL/BRASL Extended Mnemonics**

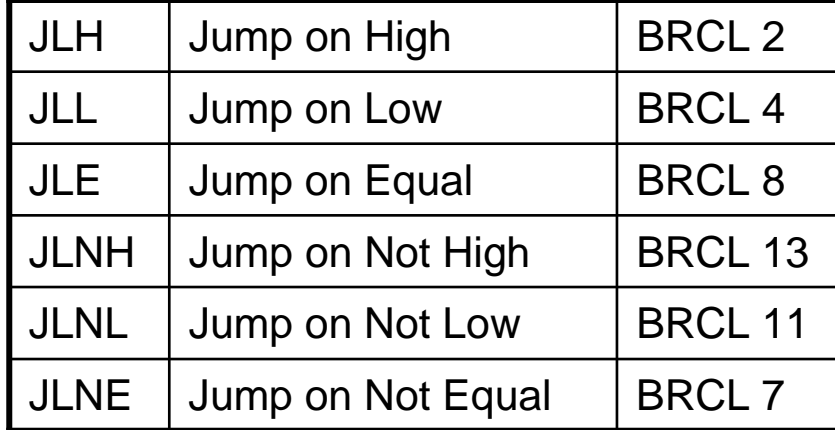

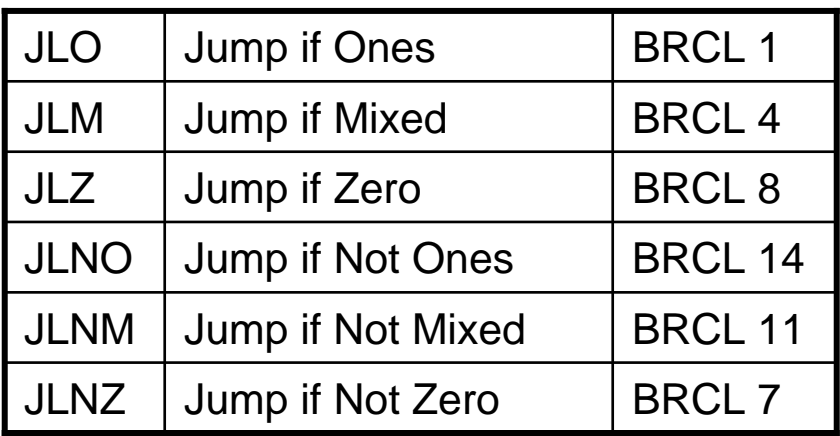

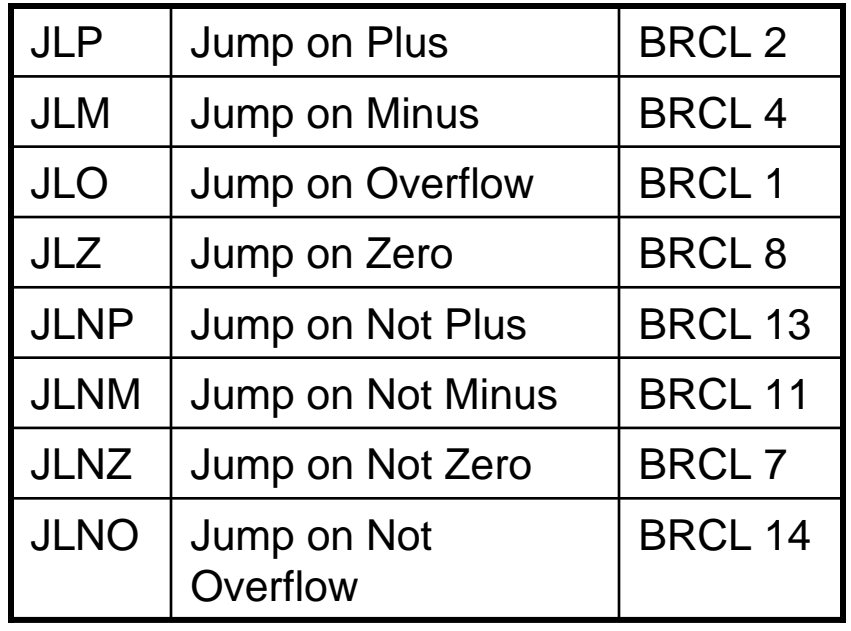

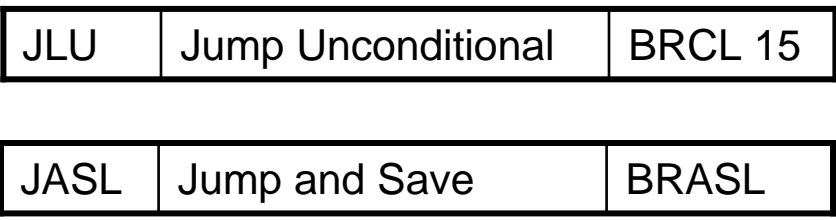

In each of the BRCL cases, **BR** can be substituted for **J**. But who cares?

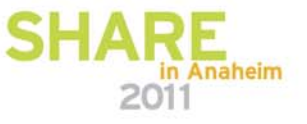

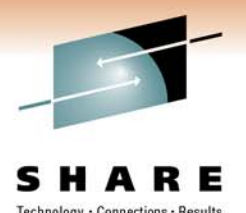

## **Which Base Registers Are Eliminated?**

- •Program code no longer requires base register coverage.
- Some programmers like to use the term "baseless" to describe programs that don't use based branches.
- The latest hardware generations support relative data references for many new instructions. Nevertheless, programs are still expected to have base register coverage for constants (literals are a subset of constants).
- Non-reentrant programs are still expected to have base register coverage for local working storage. This might be the same base used for constants.

**Note:** From this point on, I will use the term "jump" to mean relative branch and the term "branch" to mean based branch.

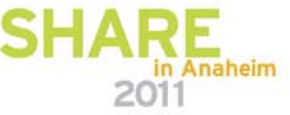

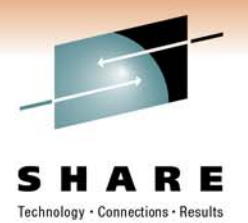

#### **Sample Jump Usage**

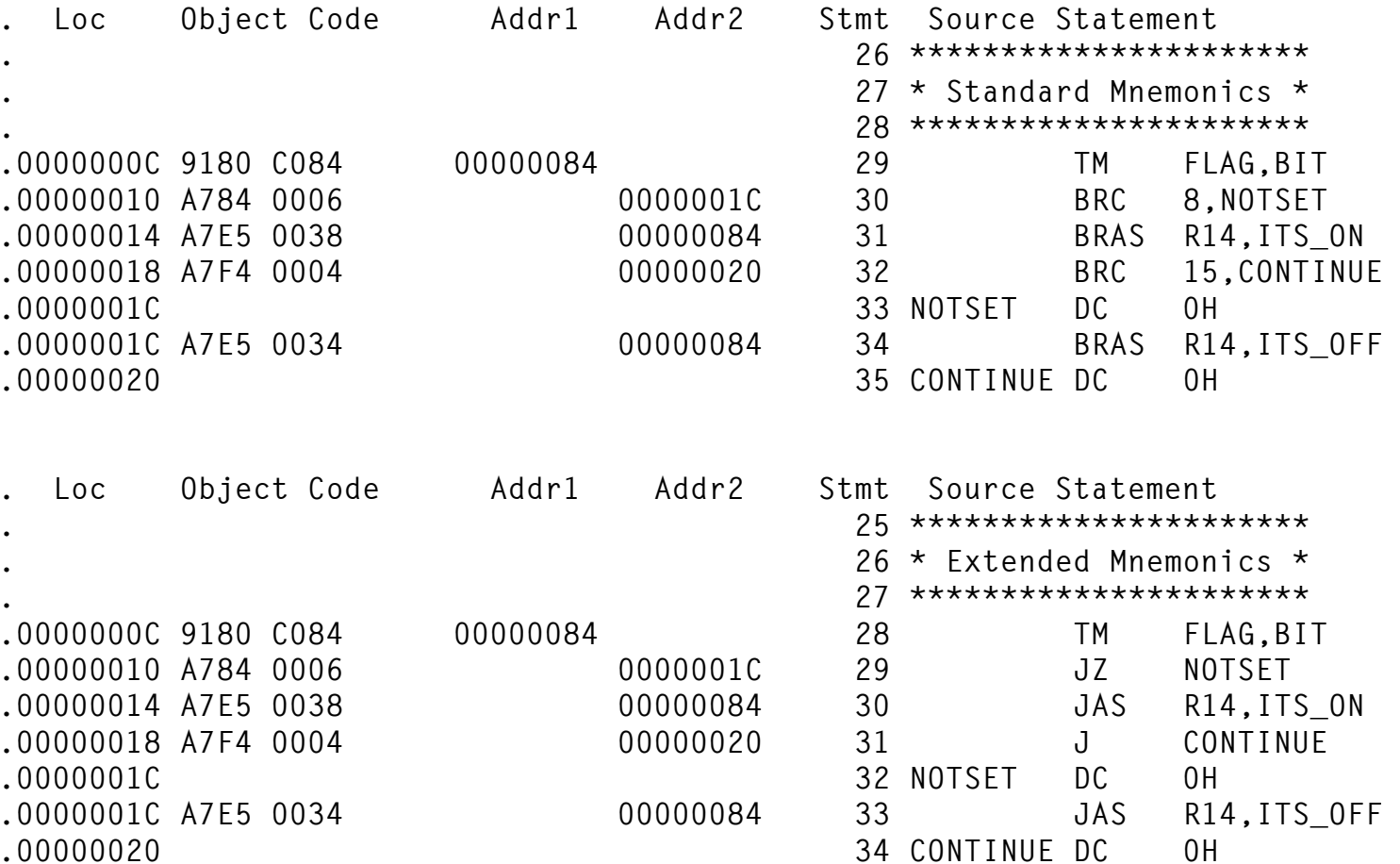

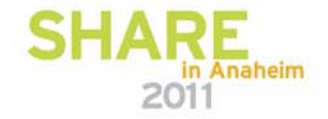

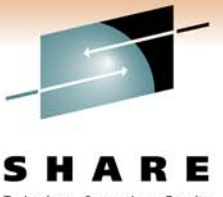

#### **Sample Jump Long Usage**

**.00000022 33 NOTSET DC 0H**

 $.00000028$ 

Technology . Connections . Results

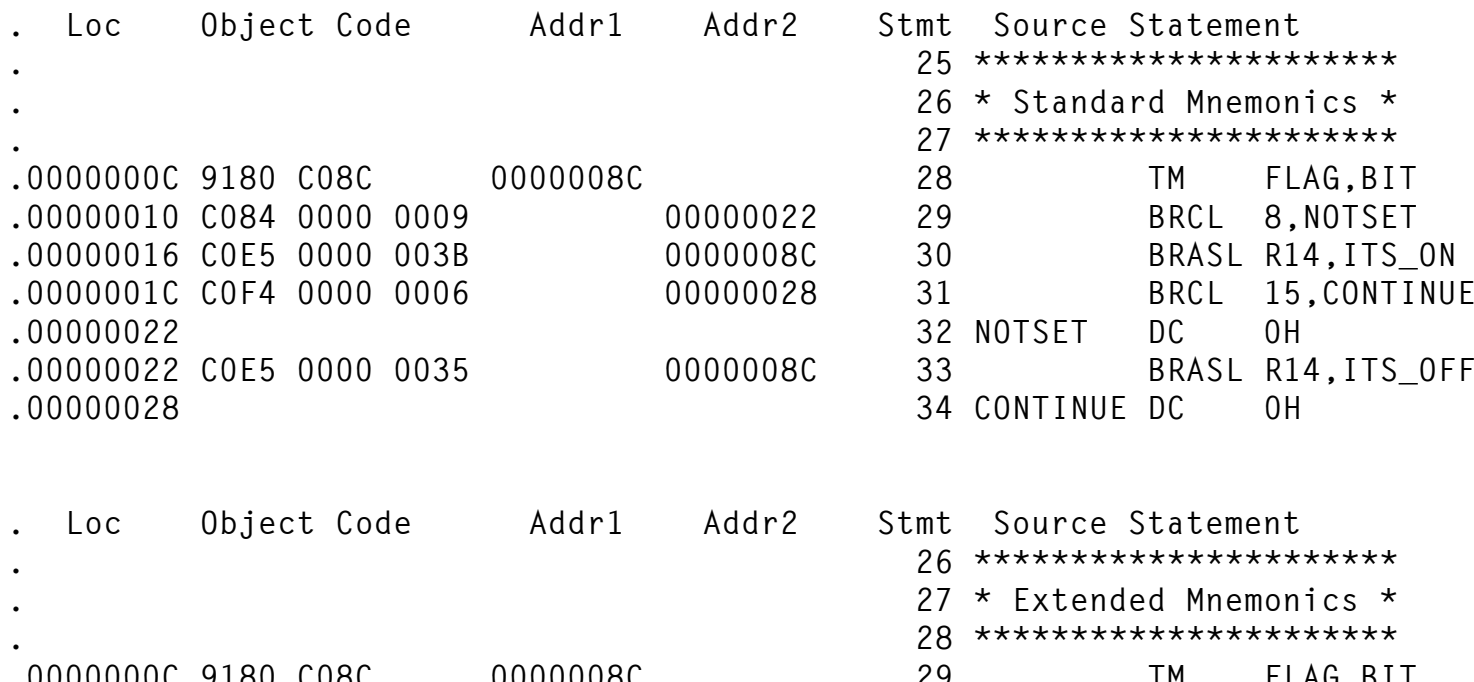

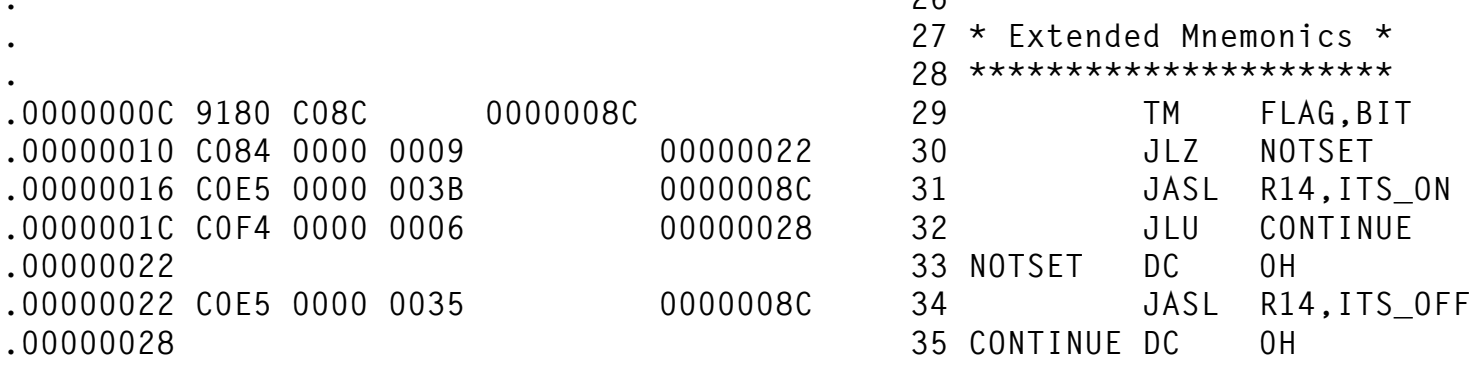

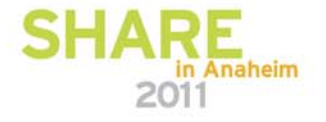

#### **Sample Base Register Coverage For Constants Only**

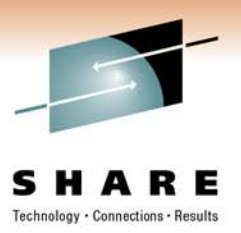

- One base register still covers 4KiB. If your program will use instructions that support long (20-bit) displacements, you can extend this.
- This example uses LR/AHI instead of LARL. If your program will run only on machines that implement z/Architecture, you can use LARL even in ESA/390 mode.

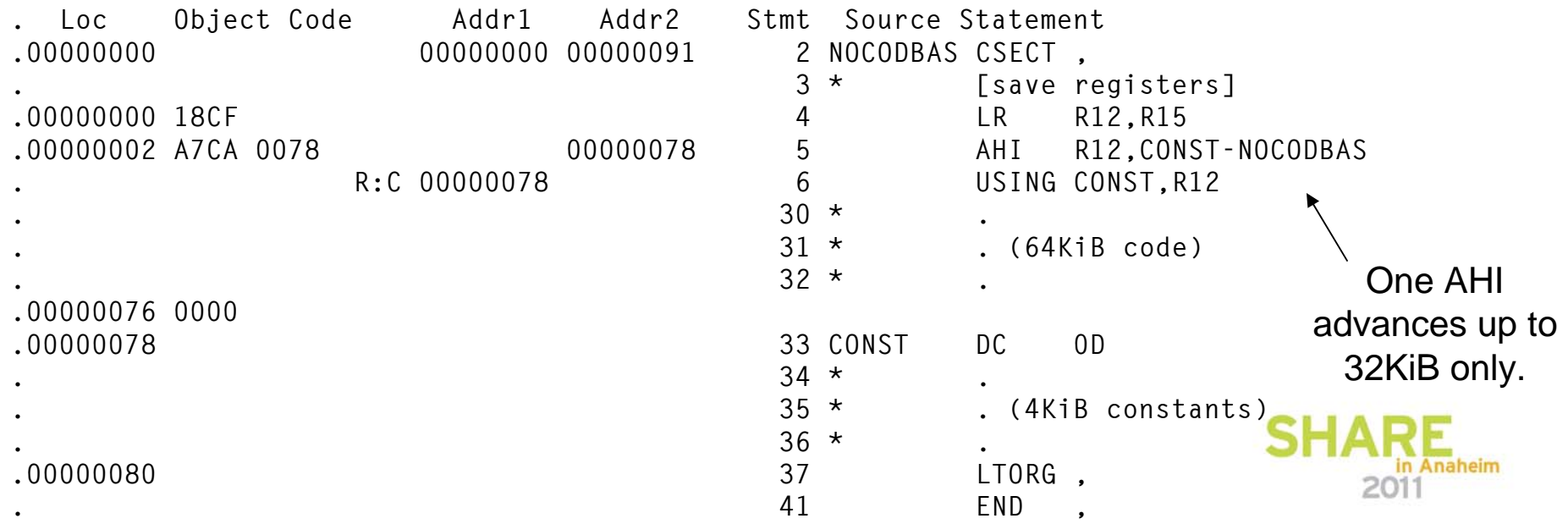

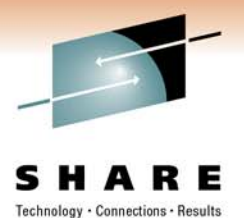

### **Compare and Branch Instructions**

- $\bullet$ Maximum branch displacement is +4KiB
- Available starting with IBM System z10 processors.

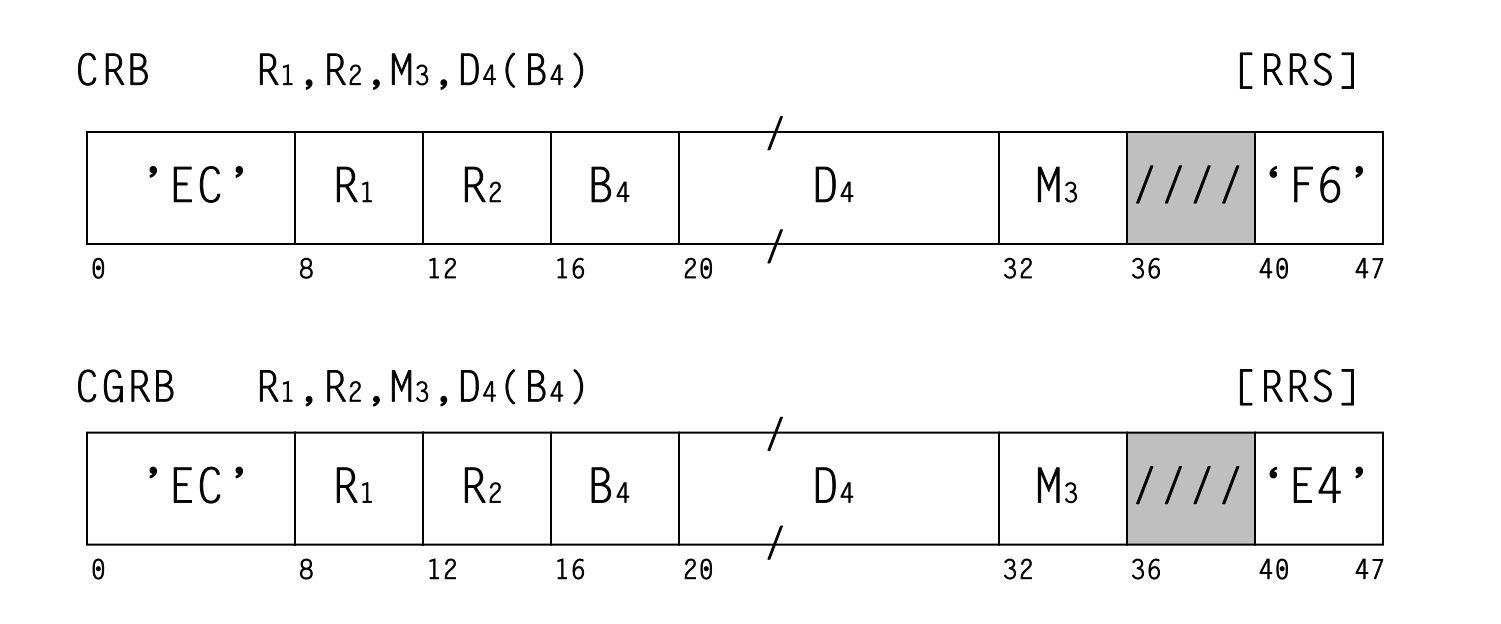

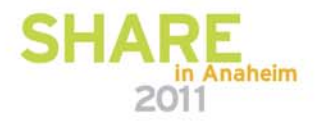

#### **Compare and Branch Relative Instructions**

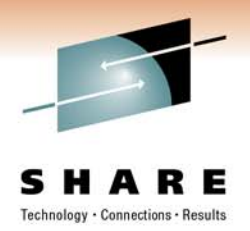

- Maximum valid offset is ±64KiB (no "long" 32-bit form)
- Available starting with IBM System z10 processors.

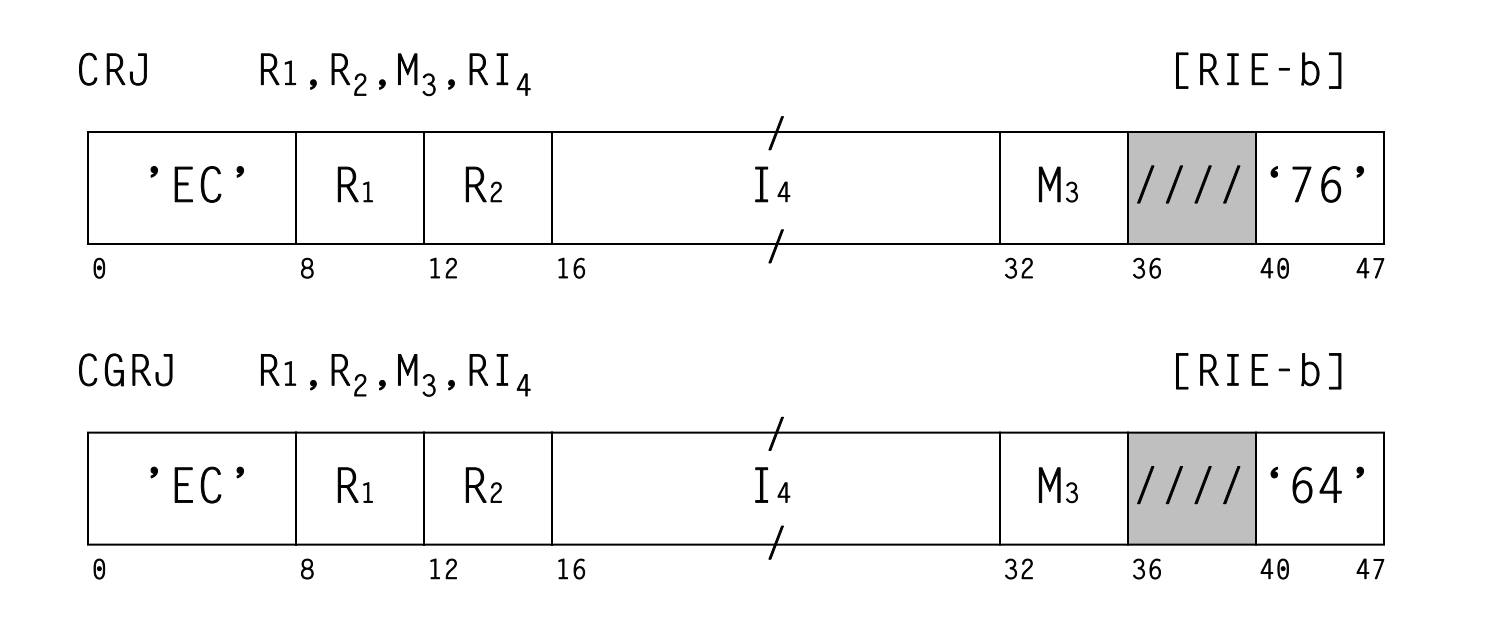

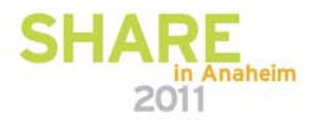

#### **Compare Immediate and Branch Instructions**

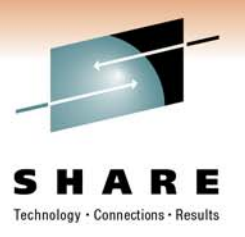

- Maximum branch displacement is +4KiB
- Available on System z10 and higher processors.

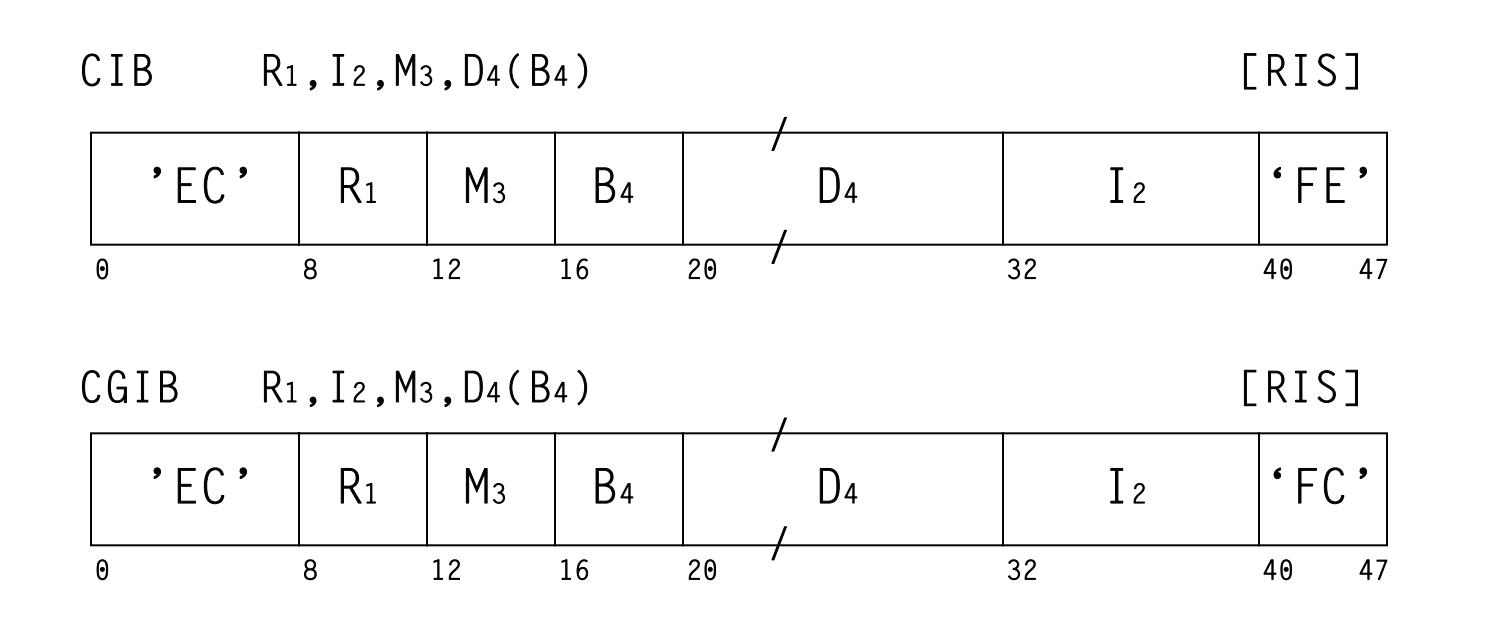

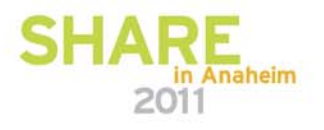

#### **Compare Immediate and Branch Relative Instructions**

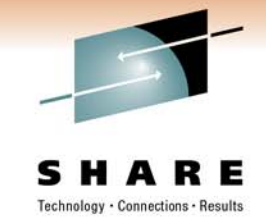

- Maximum valid offset is ±64KiB (no "long" 32-bit form)
- Available on System z10 and higher processors.

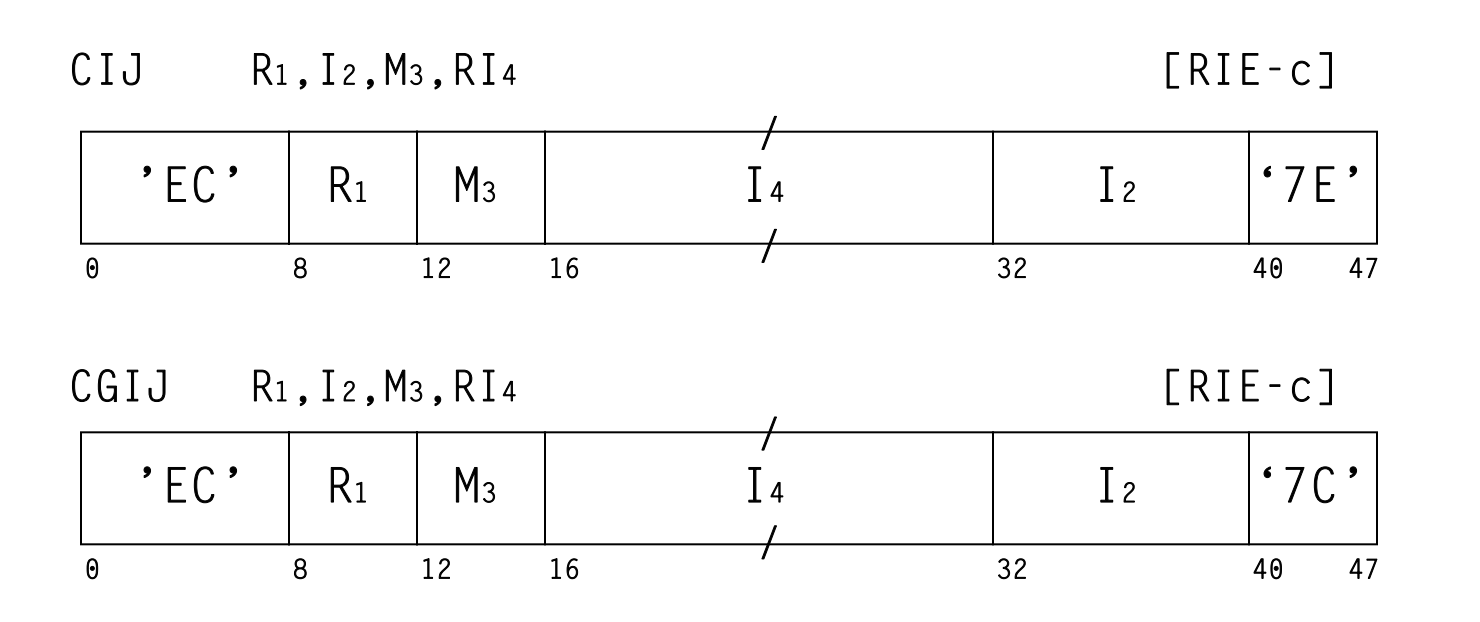

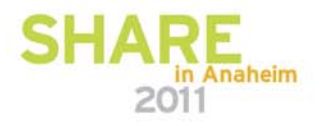

#### **Compare Logical and Branch Instructions**

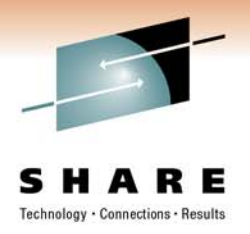

- •Maximum branch displacement is +4KiB
- Available starting with IBM System z10 processors.

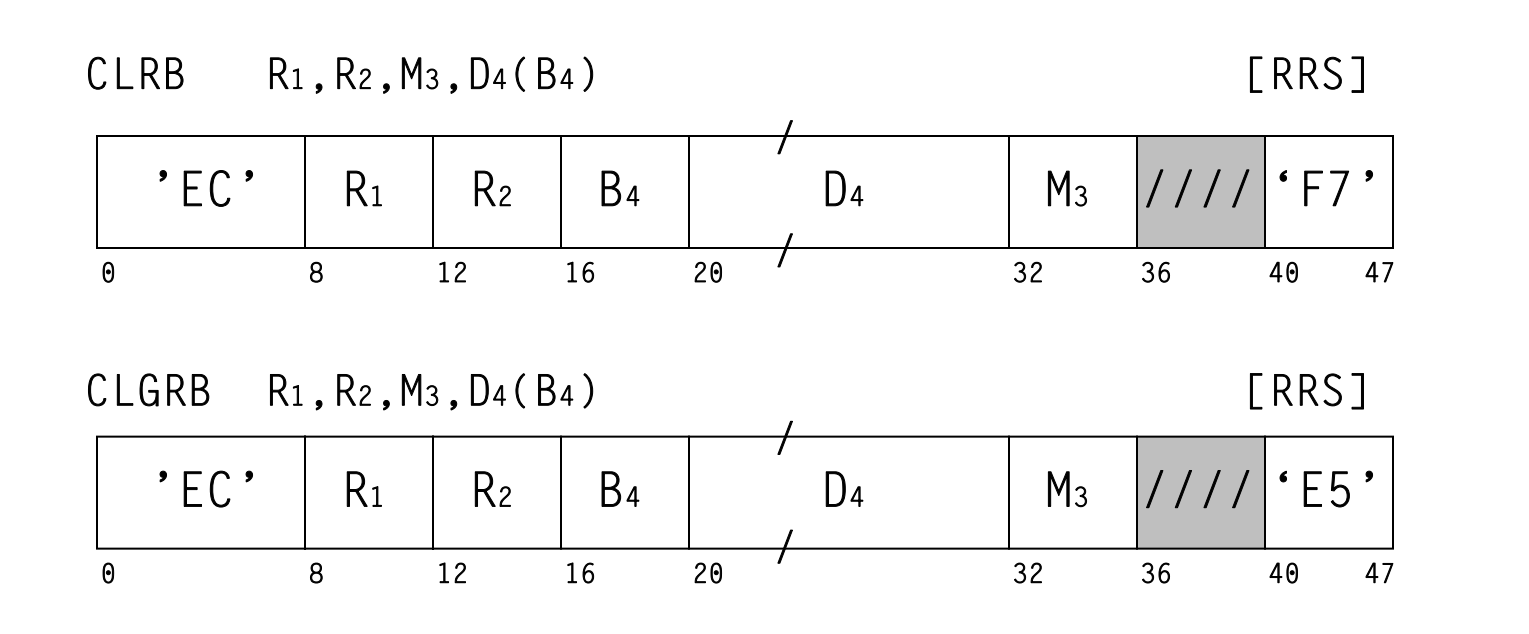

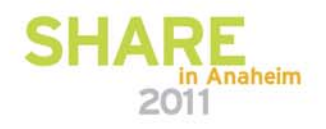

#### **Compare Logical and Branch Relative Instructions**

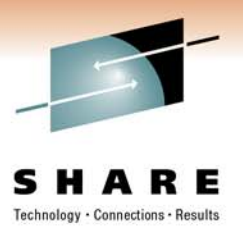

- Maximum valid offset is ±64KiB (no "long" 32-bit form)
- Available starting with IBM System z10 processors.

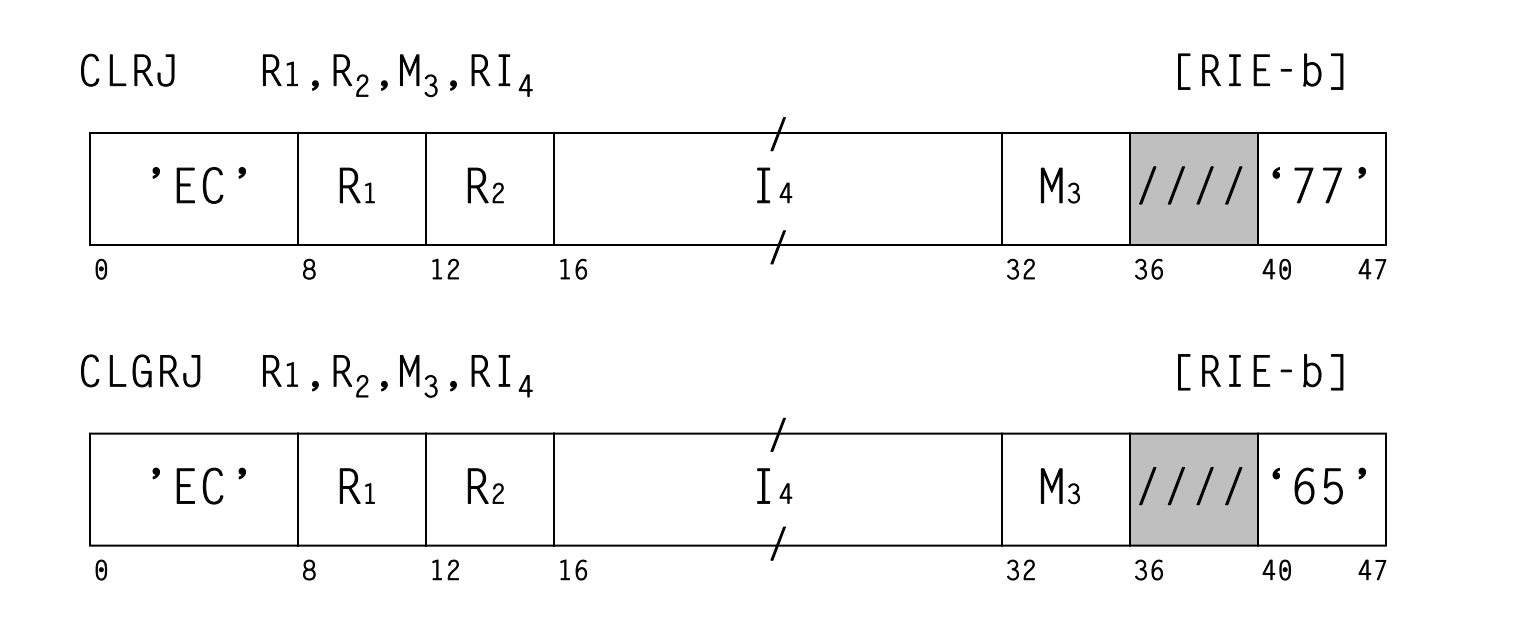

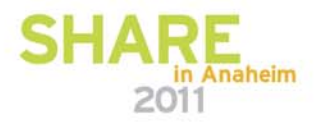

#### **Compare Logical Immediate and Branch Instructions**

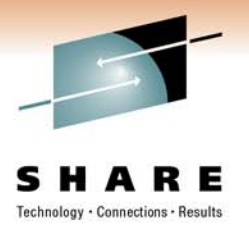

- Maximum branch displacement is +4KiB
- Available on System z10 and higher processors.

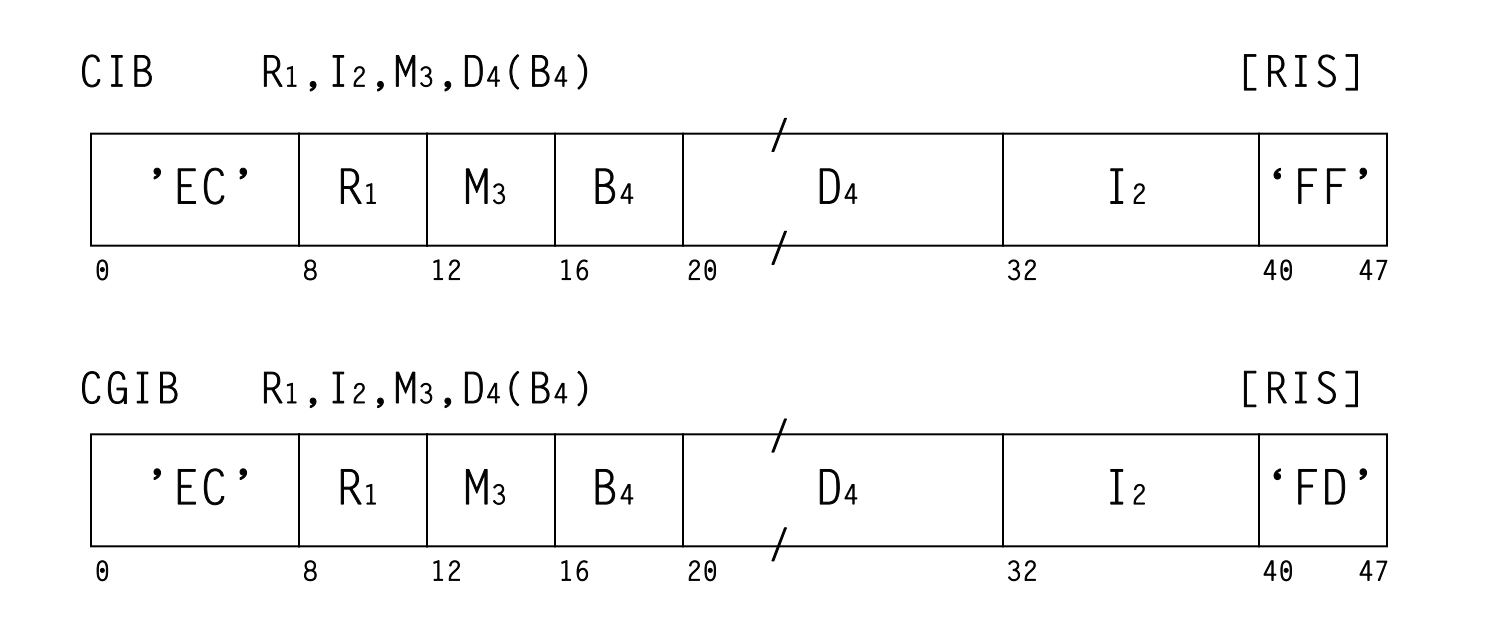

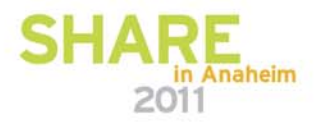

#### **Compare Logical Immediate and Branch Relative Instructions**

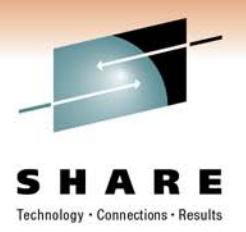

- Maximum valid offset is ±64KiB (no "long" 32-bit form)
- Available on System z10 and higher processors.

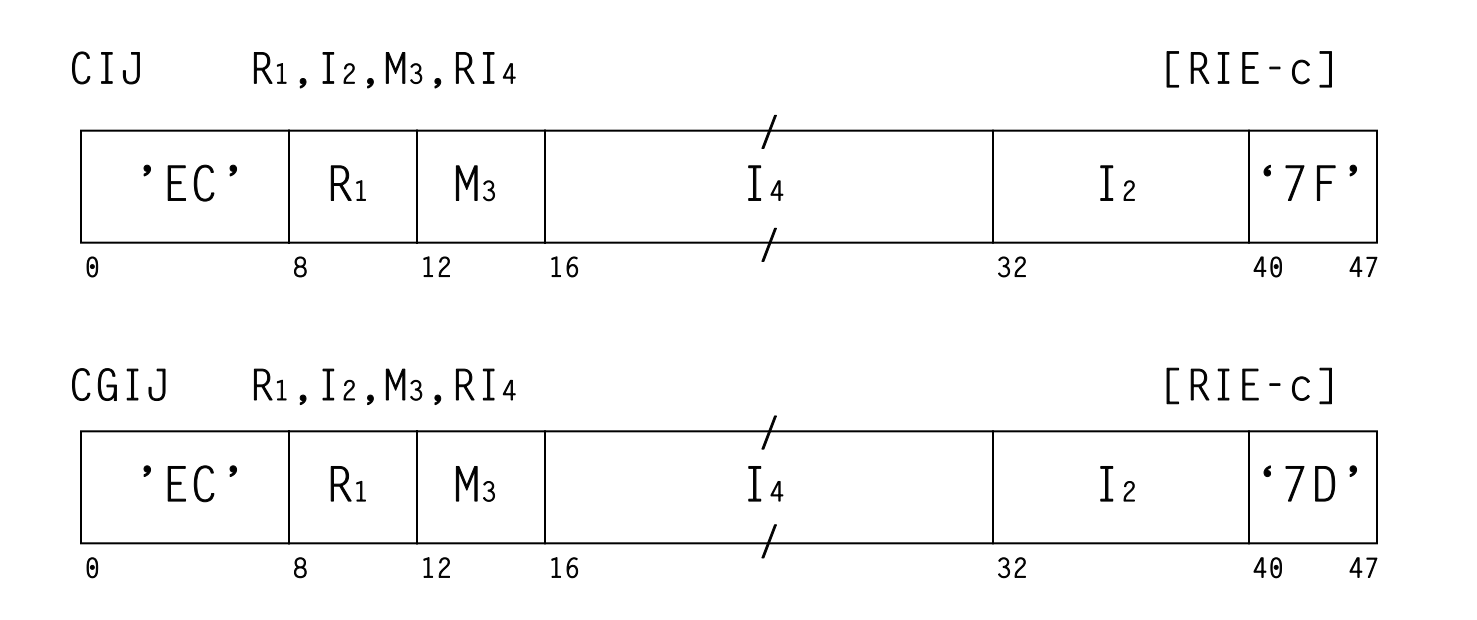

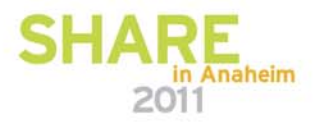

#### **Compare and Branch Extended Mnemonics**

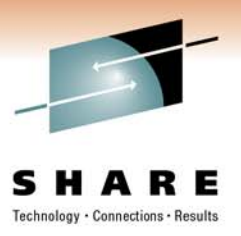

- Extended mnemonics for the compare and branch instructions follow familiar pattern.
- Rather than explicitly specifying  $M_3$  value, you can append a suffix from the following table:

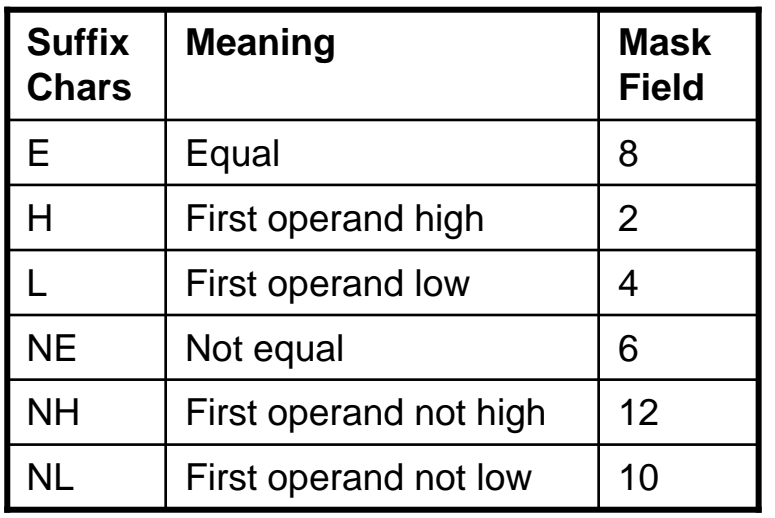

Example:

**CGIJNE R10,-123,LABEL**

is equivalent to:

**CGIJ R10,-123,6,LABEL**

• No mnemonics for "zero", "ones", "positive", "mixed", etc.

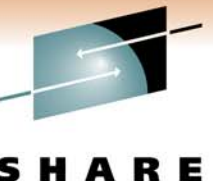

#### **Sample Compare and Branch Usage**

Technology . Connections . Results

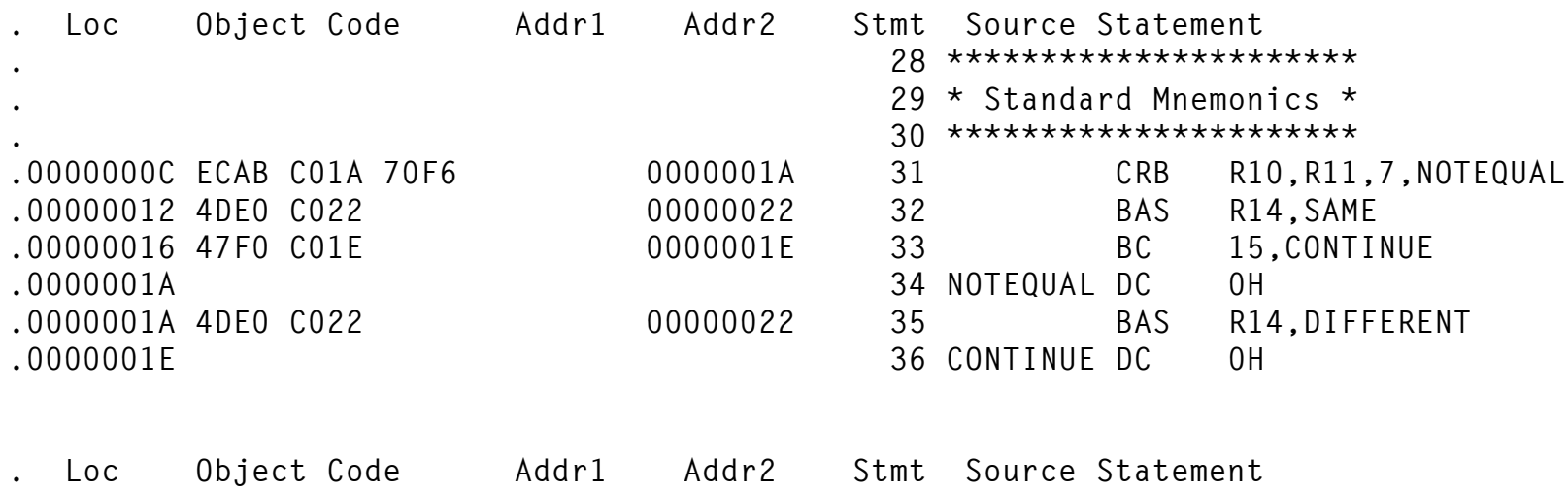

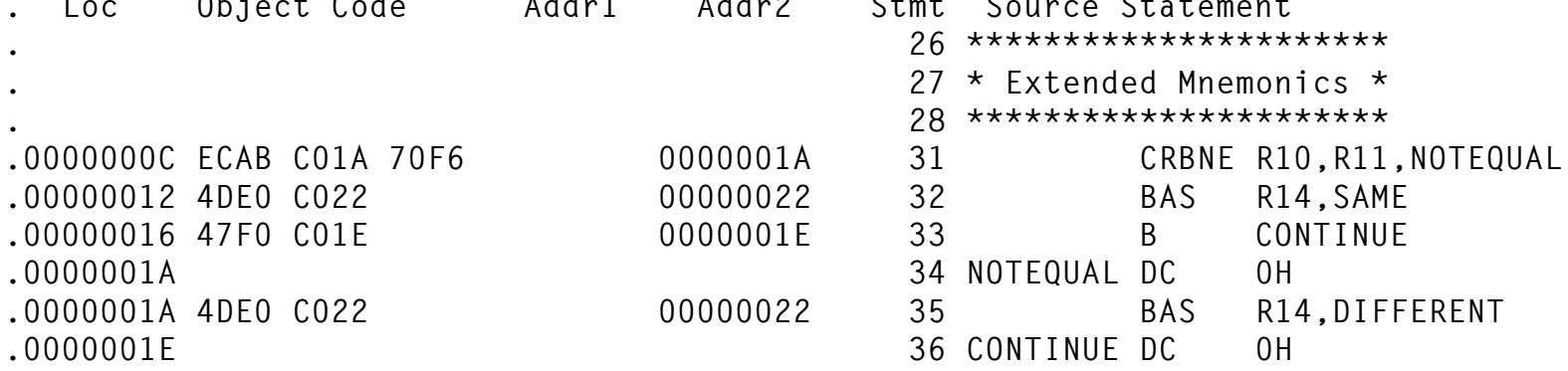

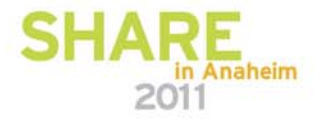

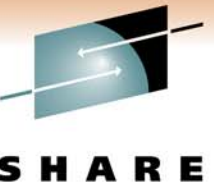

#### **Sample Compare and Jump Usage**

Technology . Connections . Results

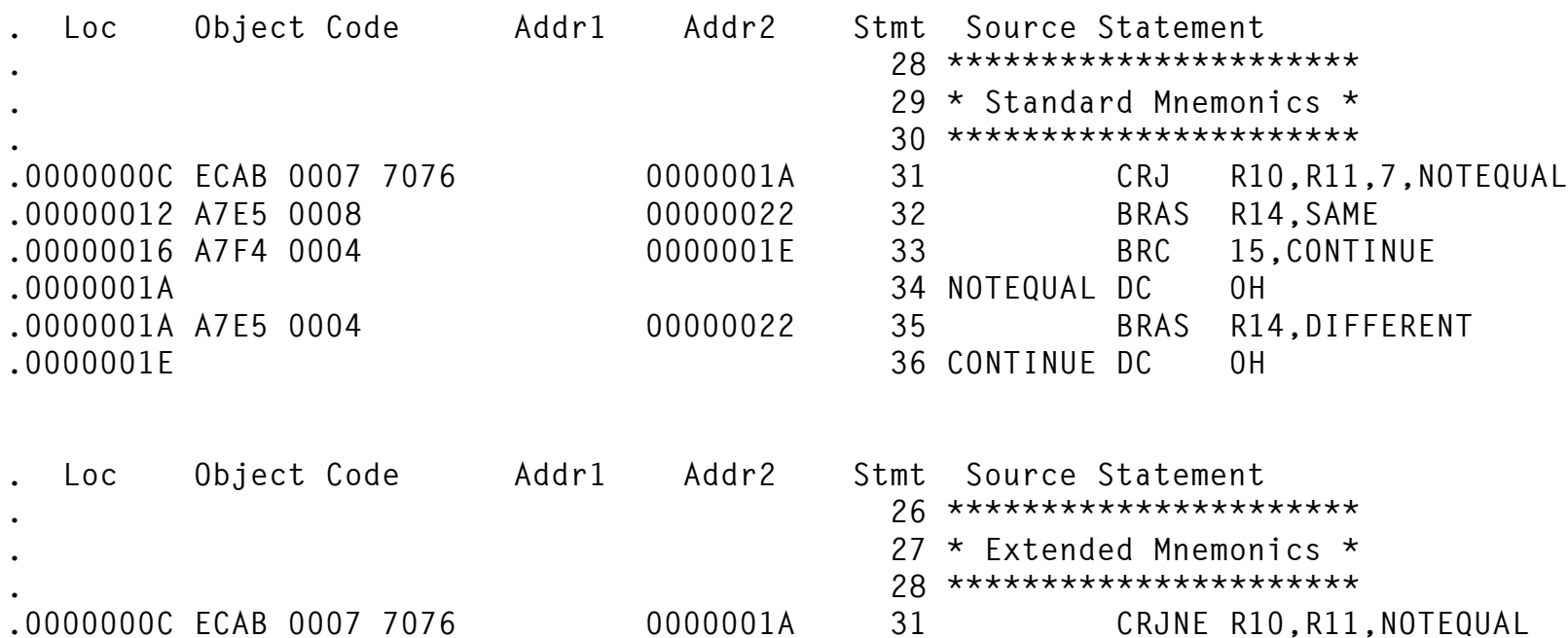

**.00000012 A7E5 0008 00000022 32 JAS R14,SAME .00000016 A7F4 0004 0000001E 33 J CONTINUE**

**.0000001A A7E5 0004 00000022 35 JAS R14,DIFFERENT**

**.0000001A 34 NOTEQUAL DC 0H**

**.0000001E 36 CONTINUE DC 0H**

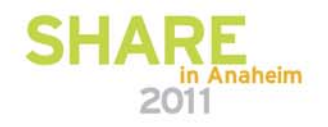

#### **"Should Not Occur" Abends**

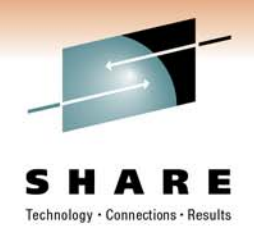

- You can make a branch abend only if taken.
	- Useful while debugging or for "should not occur" logic errors.
	- My favorite technique was to ZAP (or otherwise set) the last bit of the branch displacement ON, resulting in PIC 006 only when branch taken because of invalid displacement.
- There are no invalid jump offsets. However, you can still make a jump abend only if taken.
	- Result is PIC 001 only if branch taken.

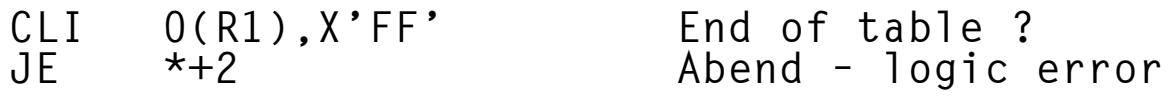

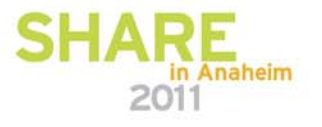

### **Loading the Address of an Area Within Your Program**

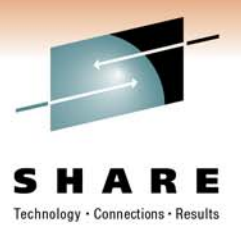

- Without a base register, the LA instruction will not work.
- •On machines with z/Architecture (and N3 ESA/390):

**LARL Rx,ADDRESS**

• There is no LAR instruction. Therefore, on older machines, you must use other techniques. Some examples:

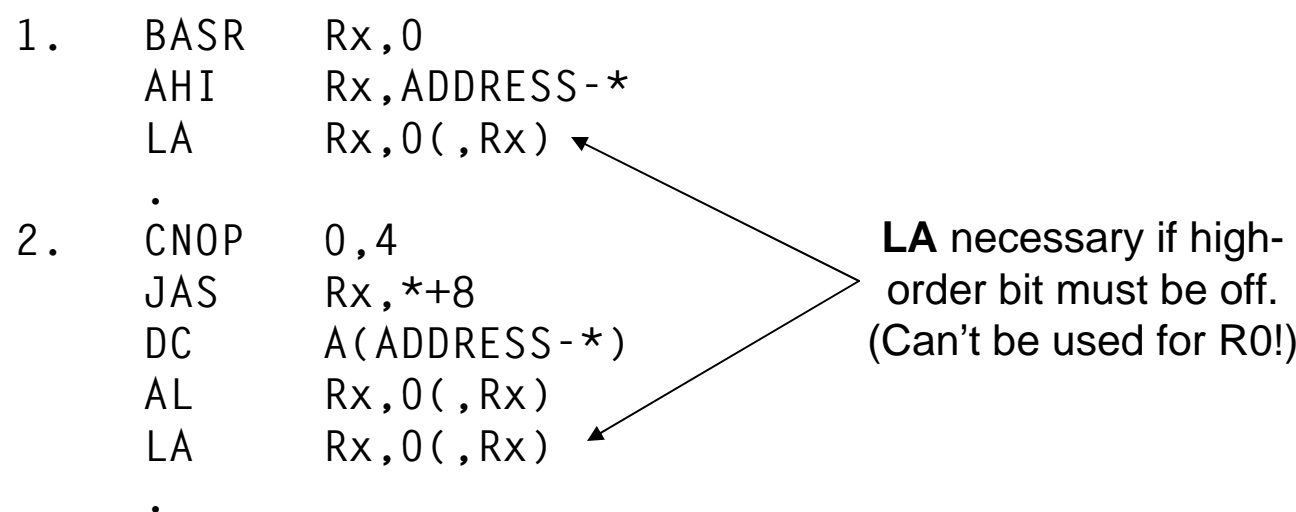

**3. L Rx,=A(ADDRESS)**

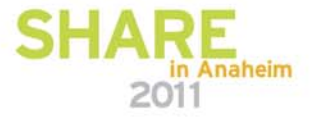

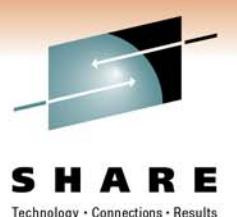

## **Establishing Temporary Addressability**

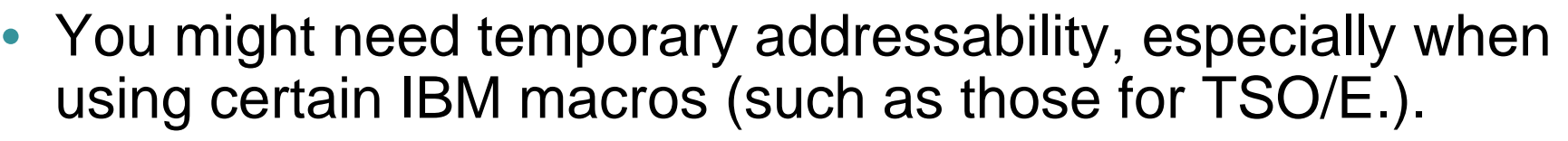

 $\bullet$  Be sure to explicitly denote the USING range. The default range of 4K can lead to USING overlap warnings from the assembler.

```
BASR Rx,0
        USING (*,TEMPX),Rx
        . (code needing addressability)
TEMPX DC 0H
```
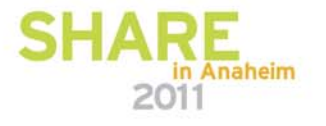

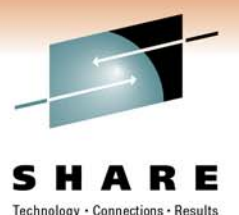

## **Using SYS1.MACLIB(IEABRC) in z/OS**

- COPYing IEABRC creates 21 macros and uses OPSYN to intercept and convert branch instructions.
	- Helps with IBM macros that still require program base registers. There are fewer and fewer of these every year.
- There are cases where you will want to selectively enable and disable this conversion. Prior to z/OS 1.10, I had my own macro to do this.
- With z/OS 1.10, the new IEABRCX macro was introduced to "manage" IEABRC. You can dynamically enable/disable the effects of IEABRC as well as save/restore the current settings on a stack (PUSH/POP). Highly recommended!

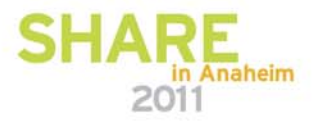

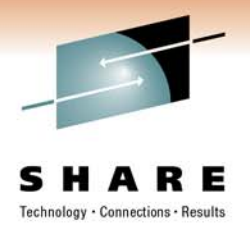

### **IEABRCX Usage**

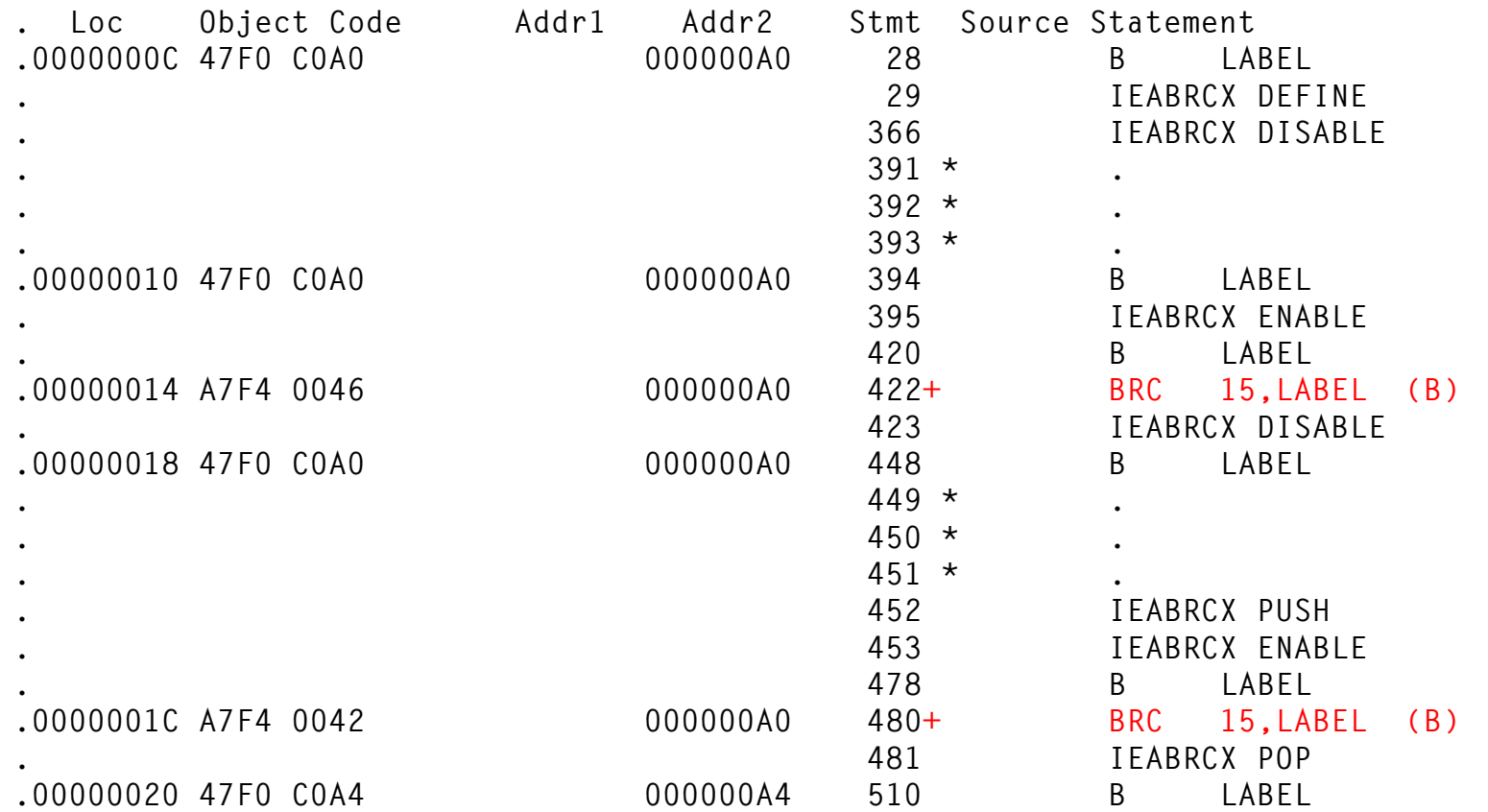

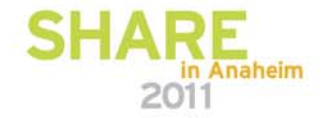

#### **Branch Tables**

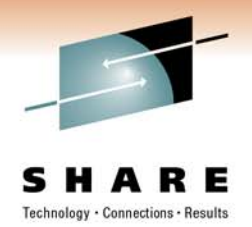

- There is no indexed jump, so base register is mandatory.
- When handling return codes, the register used for subroutine linkage might be usable as a base.

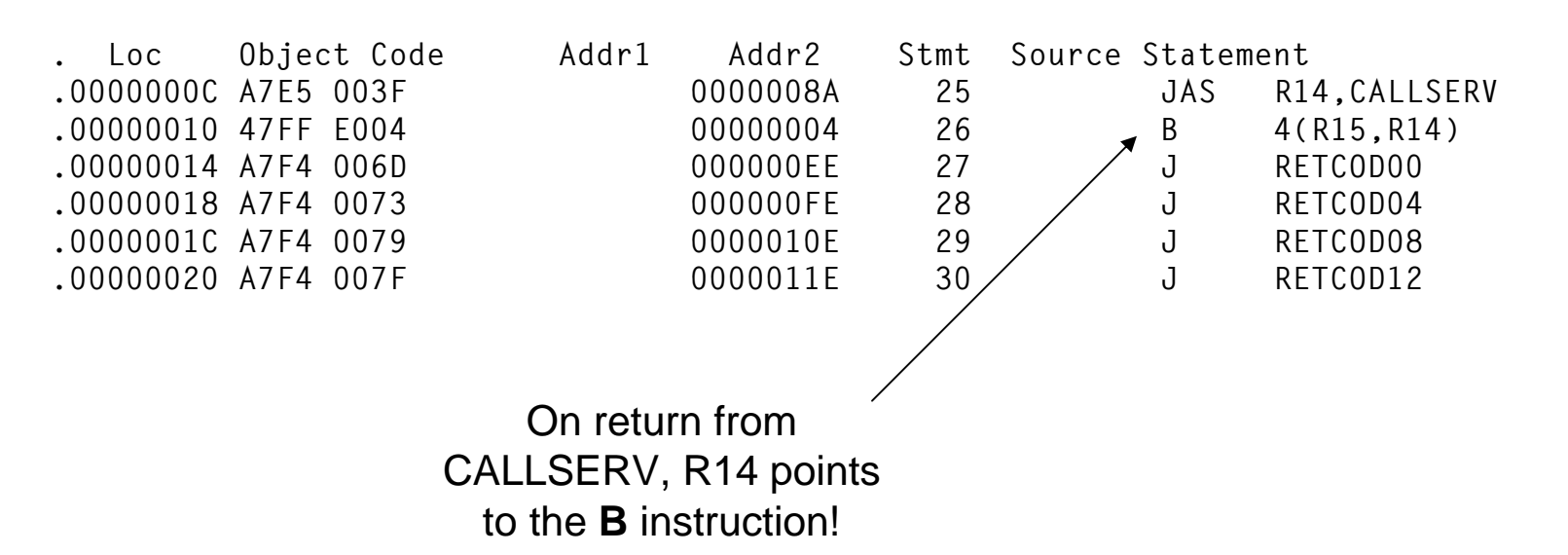

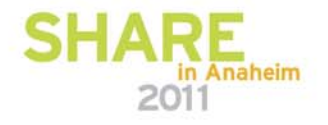

## **Target of EXecute**

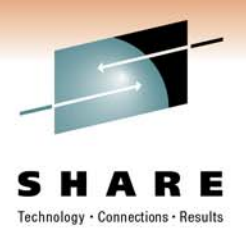

- $\bullet$ The target of an EXecute instruction is fetched into I-cache
- •It's best to place it close to the EX itself.

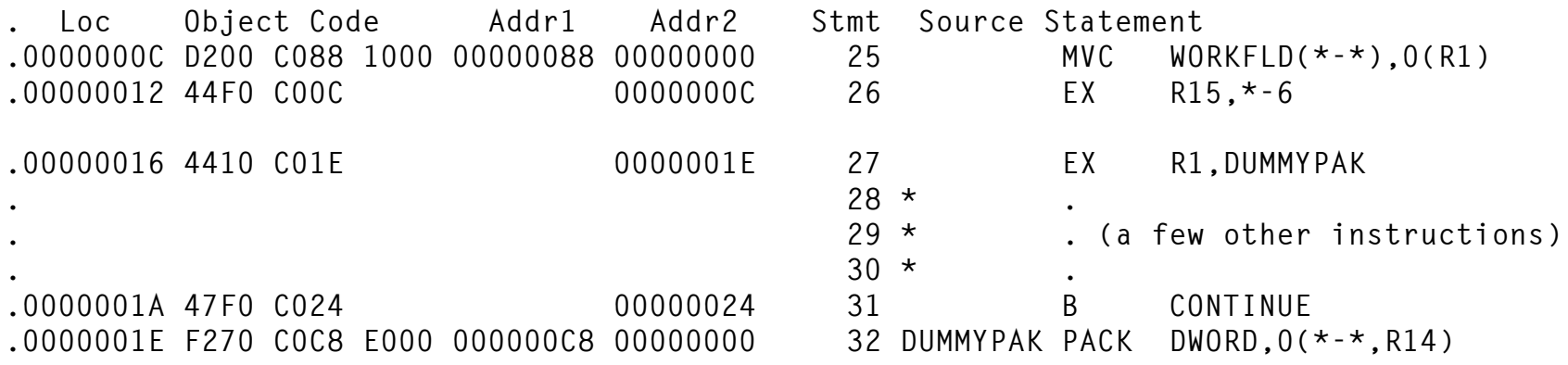

- Reference to EX target requires base register coverage.
- •There is no EXR instruction. EXRL introduced with z10.
- To maintain similar program layout, establish temporary addressability. Otherwise define the target with constants.

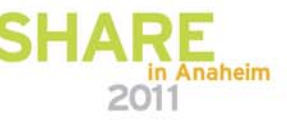

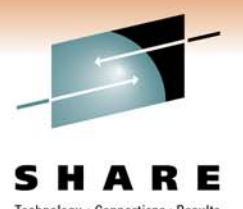

## **Target of EXecute with Other Constants**

- You can place target of EX instruction with constants. But ...
- • Be careful! USING(s) in effect when target defined must match the code if an implicit address is used!
- $\bullet$  Deferring declaration of a constant might be problematic in general-use macros.

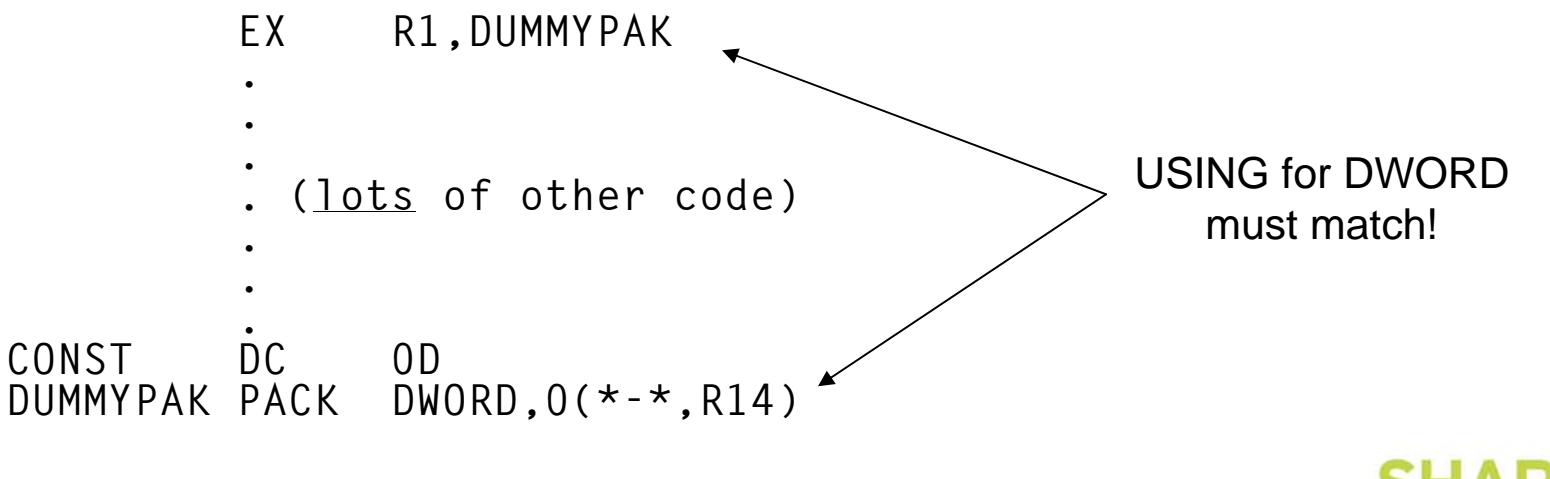

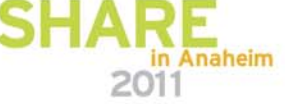

#### **Target of EXecute in Literal Pool**

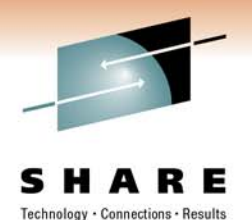

- In a general use macro, you might choose to use a literal.
	- Requires FLAG(NOEXLITW) to avoid ASMA016W warning.
	- Can be controlled via ACONTROL instruction.
- Just like before, USING(s) in effect when target/constant defined must match the code if an implicit address is used!

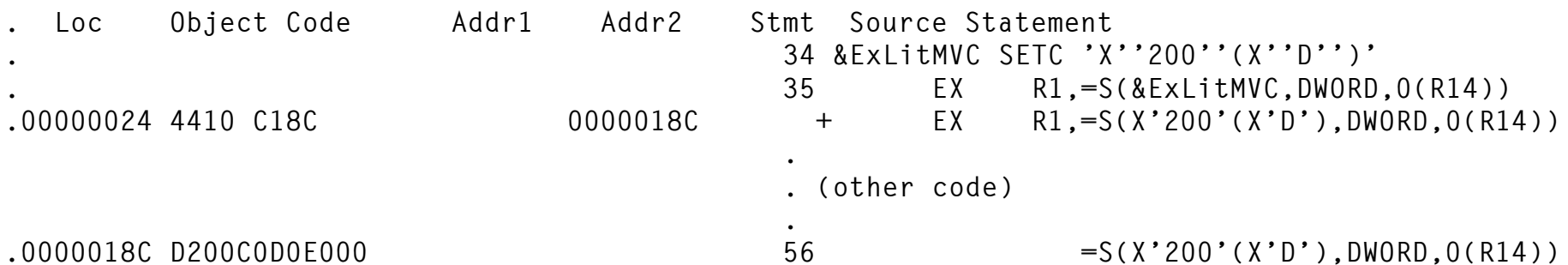

• Some convenient "ExLit" values:

**&ExLitMVC SETC 'X''200''(X''D'')' MVC instruction w/zero length &ExLitCLC SETC 'X''500''(X''D'')' CLC instruction w/zero length &ExLitTR SETC 'X''C00''(X''D'')' TR instruction w/zero length &ExLitTRT SETC 'X''D00''(X''D'')' TRT instruction w/zero length &ExLitPACK SETC 'X''200''(X''F'')' PACK instruction w/zero length**

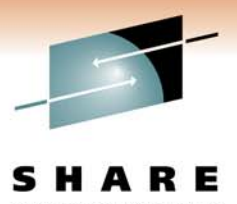

## **Target of EXecute in Location Counter**

- If your program is appropriately structured, use LOCTR to define the EX target with other constants.
- This option ensures current USINGs are honored!
- This is how we handle EX in most of our products.

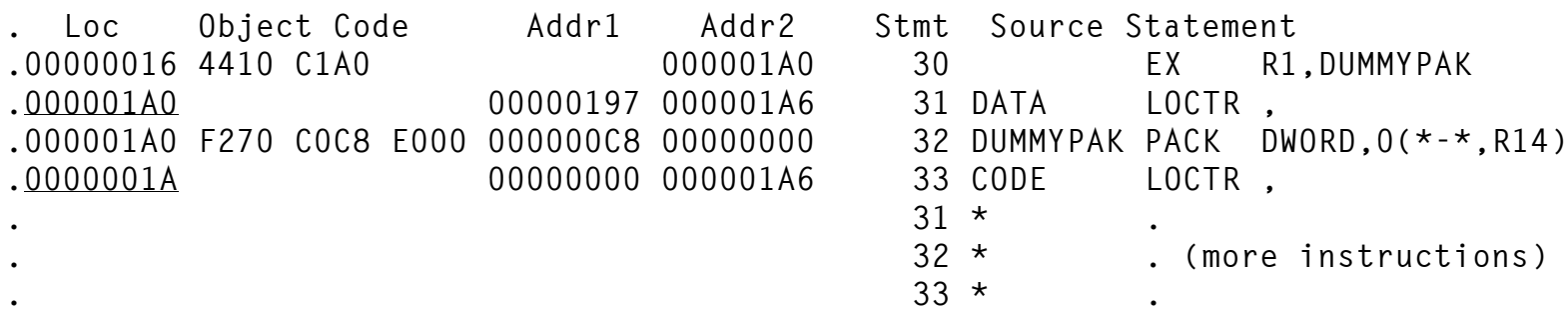

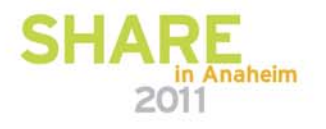

#### **Execute Relative Long**

- EXRL intended as a direct substitute for EX.
- Supports long-standing recommendations, to put the target of the EX near the EX instruction itself, for programs without code base register coverage.
	- Hopefully, same I-Cache line or one to be fetched soon.
- Available on System z10 and higher processors.
- If you can use this, I'm jealous. Too new for our software!

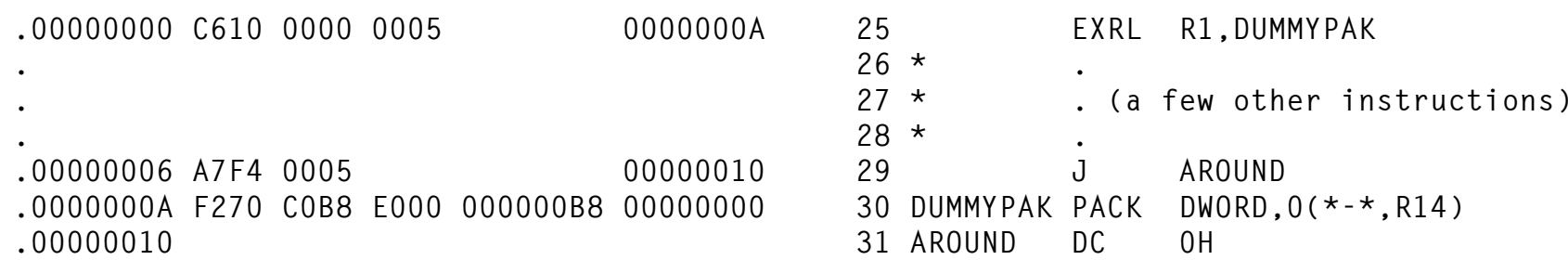

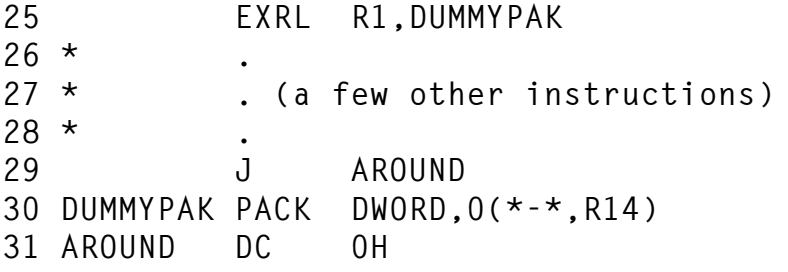

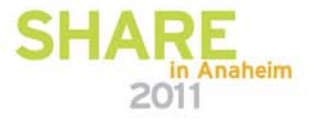

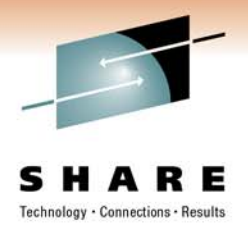

## **EXecuting a Jump**

- When a jump is the target of an EX or EXRL instruction, the jump target address is calculated by adding the immediate value to the address of the jump itself. The current instruction address in the PSW is not considered.
- This is both necessary and convenient, because that's how the jump instruction will be assembled in storage.
- Same applies to new **Compare and Jump** instructions.

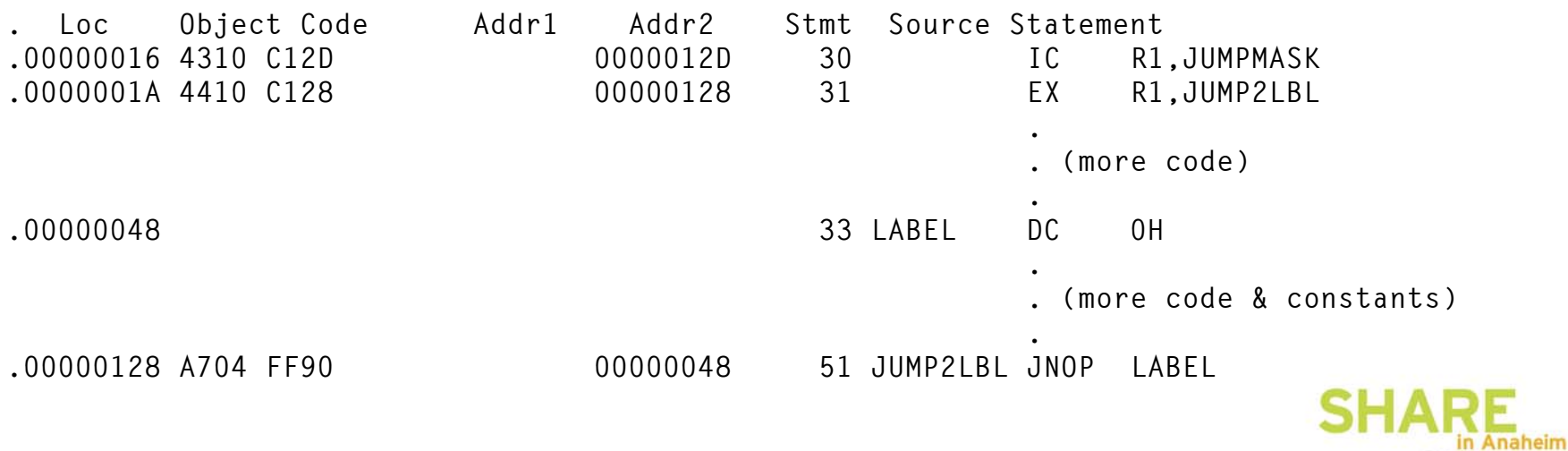

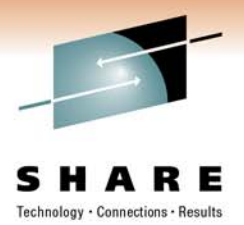

## **Base Register Origin**

- • Base register pointing to beginning of program is convenient, especially if the program is aligned on a cache line or page boundary.
- Base register pointing to middle of program is far less so making post-mortem analysis more difficult.
	- I disliked having to use negative offsets all the time.

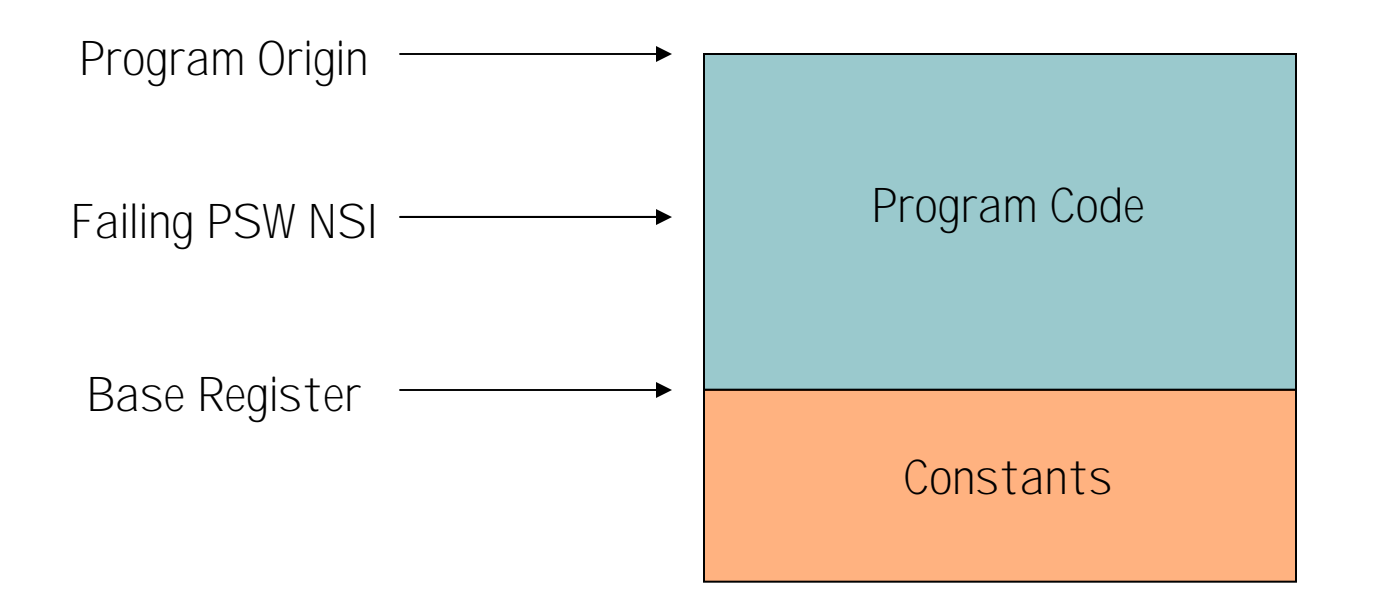

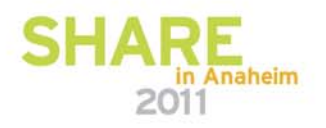

## **Putting Constants First**

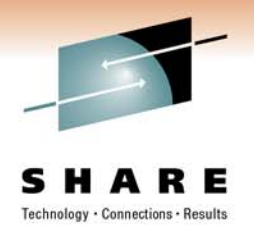

- •Base register points to beginning of program.
- • Constants (and working storage for non-reentrant programs) physically exist at the beginning and are "covered" by the base.
- •Best of both worlds solution!

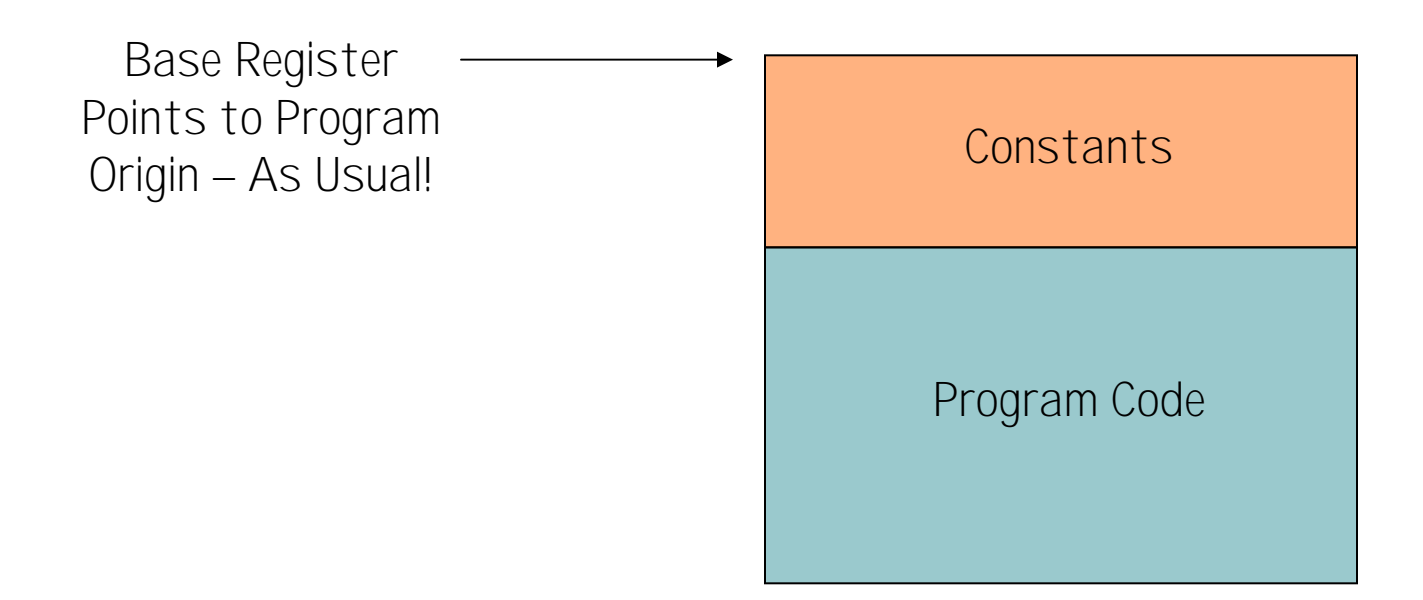

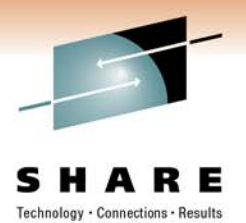

#### **Putting Constants First**

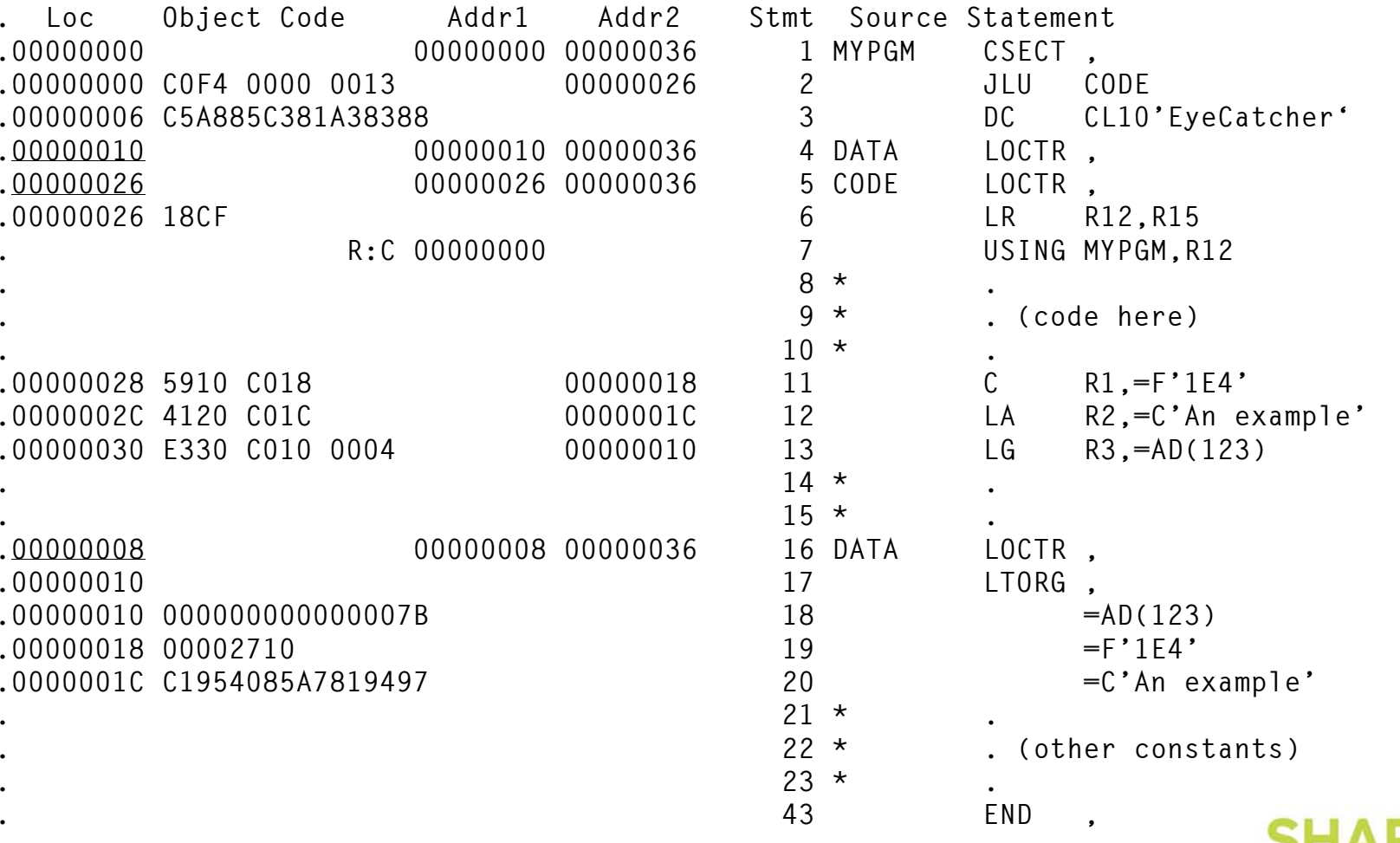

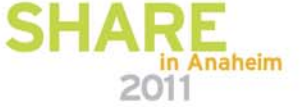

#### **Relative-Immediate Support in z/OS V1R7 Binder**

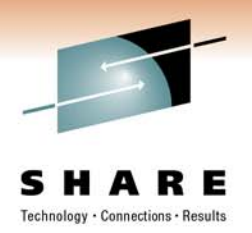

- Support all relative-immediate instructions (BRAS [JAS], BRASL [JLAS], LARL, etc.) with one external symbol in their operands.
- New RI-con RLD item (GOFF only).
- •Support similar arithmetic calculations as A-cons.
- • Support cross-class references (instruction and target in same load segment but different classes).
- New z/OS V1R7 Program Object format.
	- Works only on z/OS V1R7 and later binders.
	- Still called PO4. Confusing.  $\odot$
- **NOTE:** z/OS 1.7 is out of service.

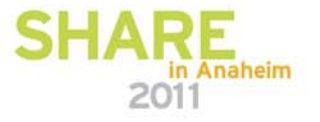

#### **Relative-Immediate Support in z/OS V1R8 Binder**

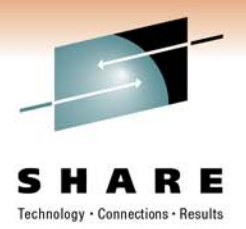

- Support cross-compile unit references in relativeimmediate in traditional load modules and object modules.
- Support new encoding of RLD data flag (xBTTLLxx):
	- 11100 = two-byte relative-immediate.
	- 11110 = four-byte relative-immediate.
- Support cross-segment references in relative-immediate instructions in program objects.
	- Two-byte are allowed in a single segment.
	- Four-byte are allowed across segment except if either segment is RMODE(64).
- •New Program Object format PO5.
- •**NOTE:** z/OS 1.8 is out of service.

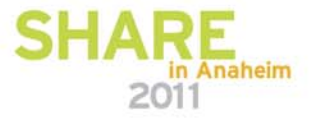

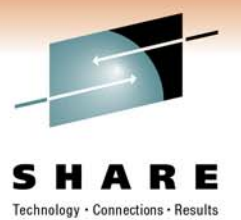

# The End

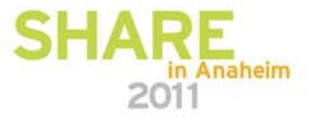